### Principles of Software Construction

### **Version Control in the Wild**

Claire Le Goues **Bogdan Vasilescu**

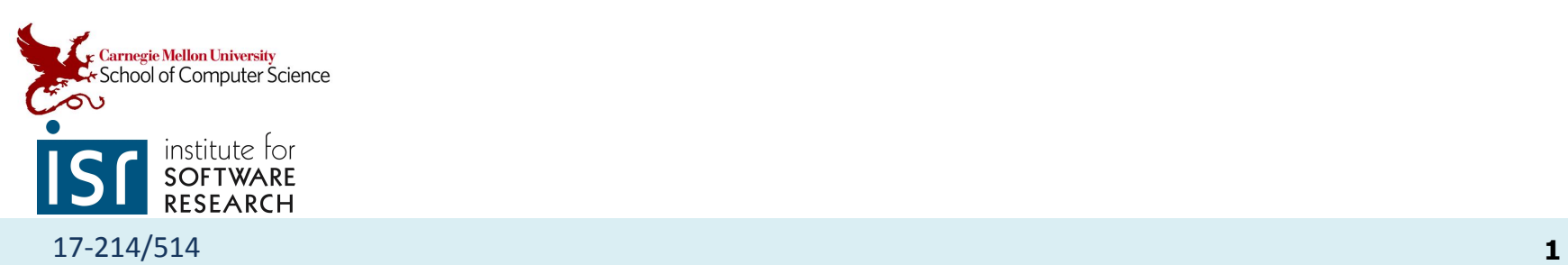

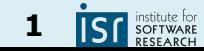

#### BRANCH WORKFLOWS <https://www.atlassian.com/git/tutorials/comparing-workflows>

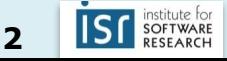

#### 1. Centralized workflow

- Central repository to serve as the single point-of-entry for all changes to the project
- Default development branch is called main
	- all changes are committed into main
	- doesn't require any other branches

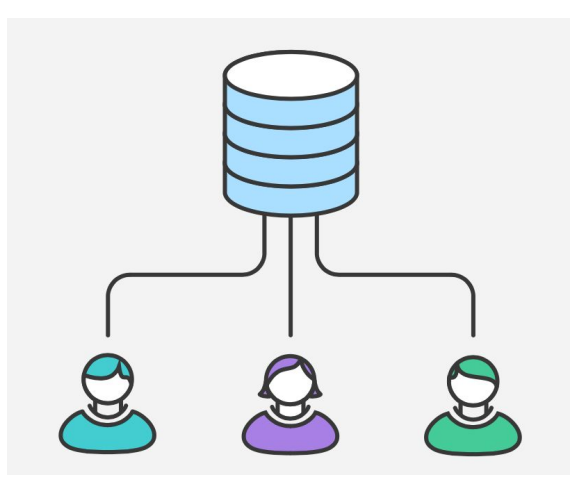

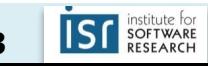

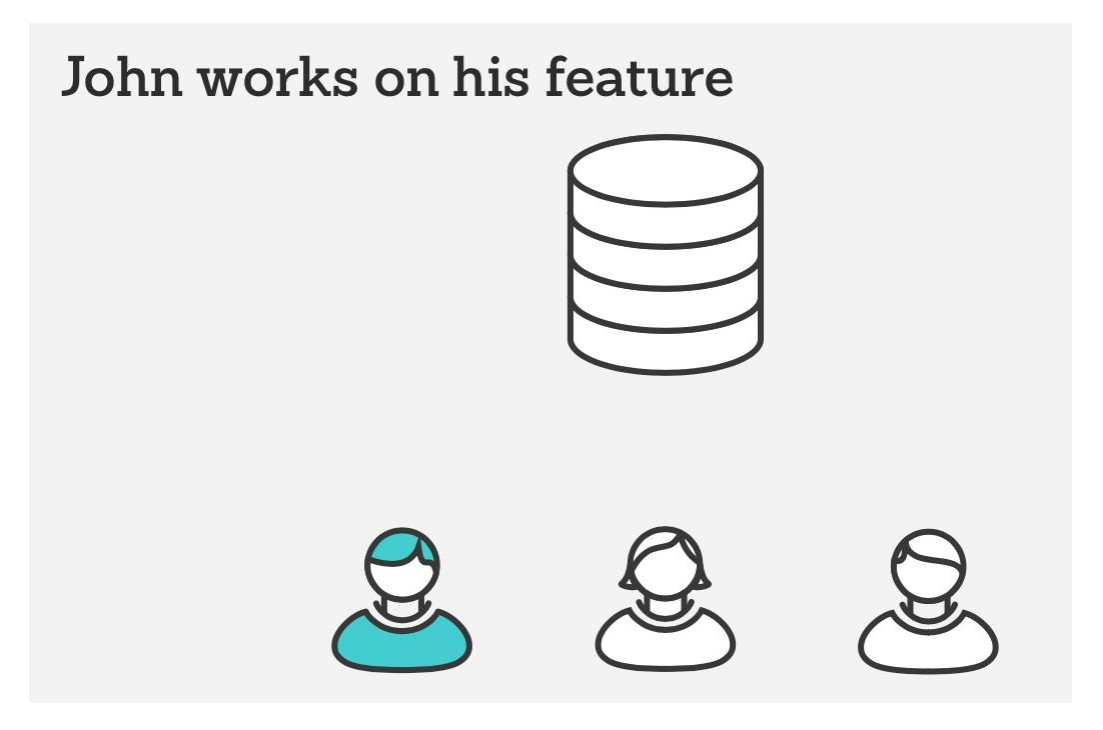

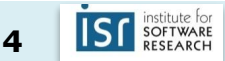

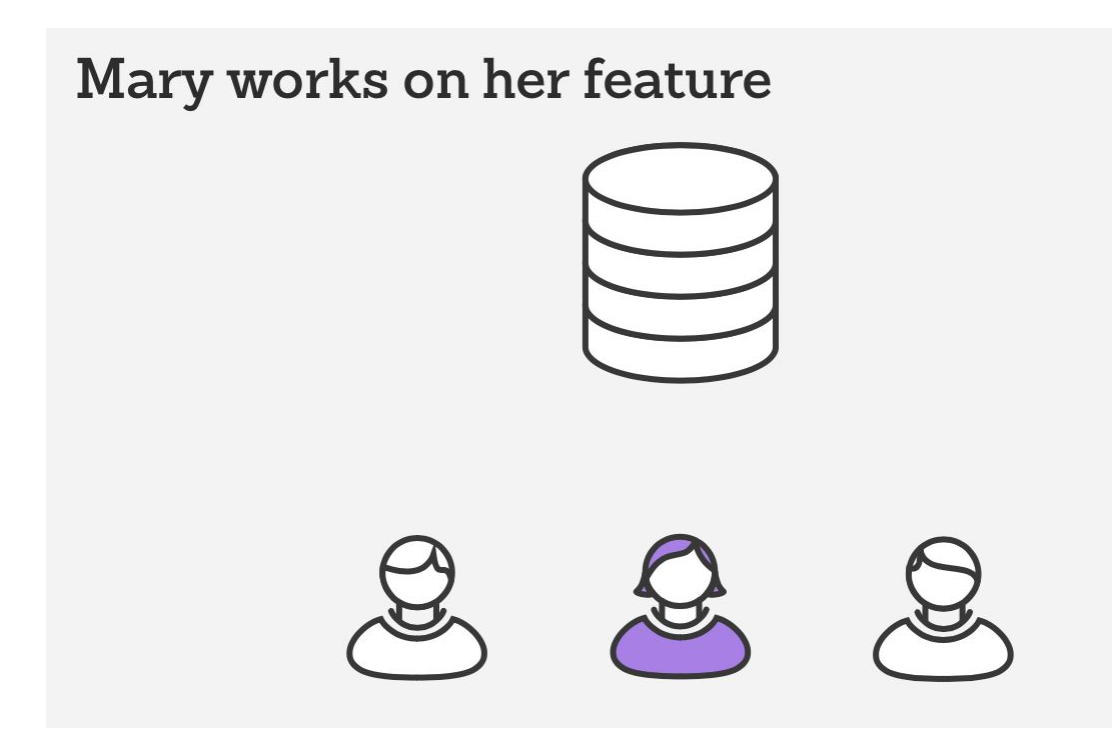

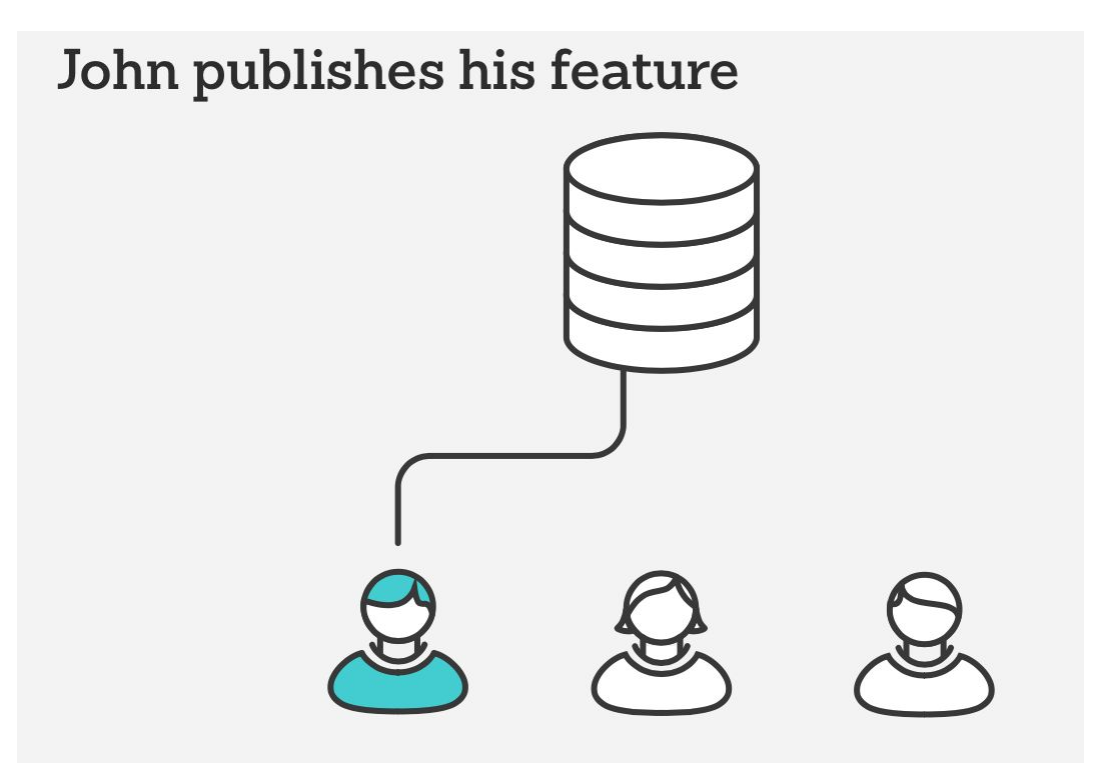

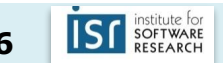

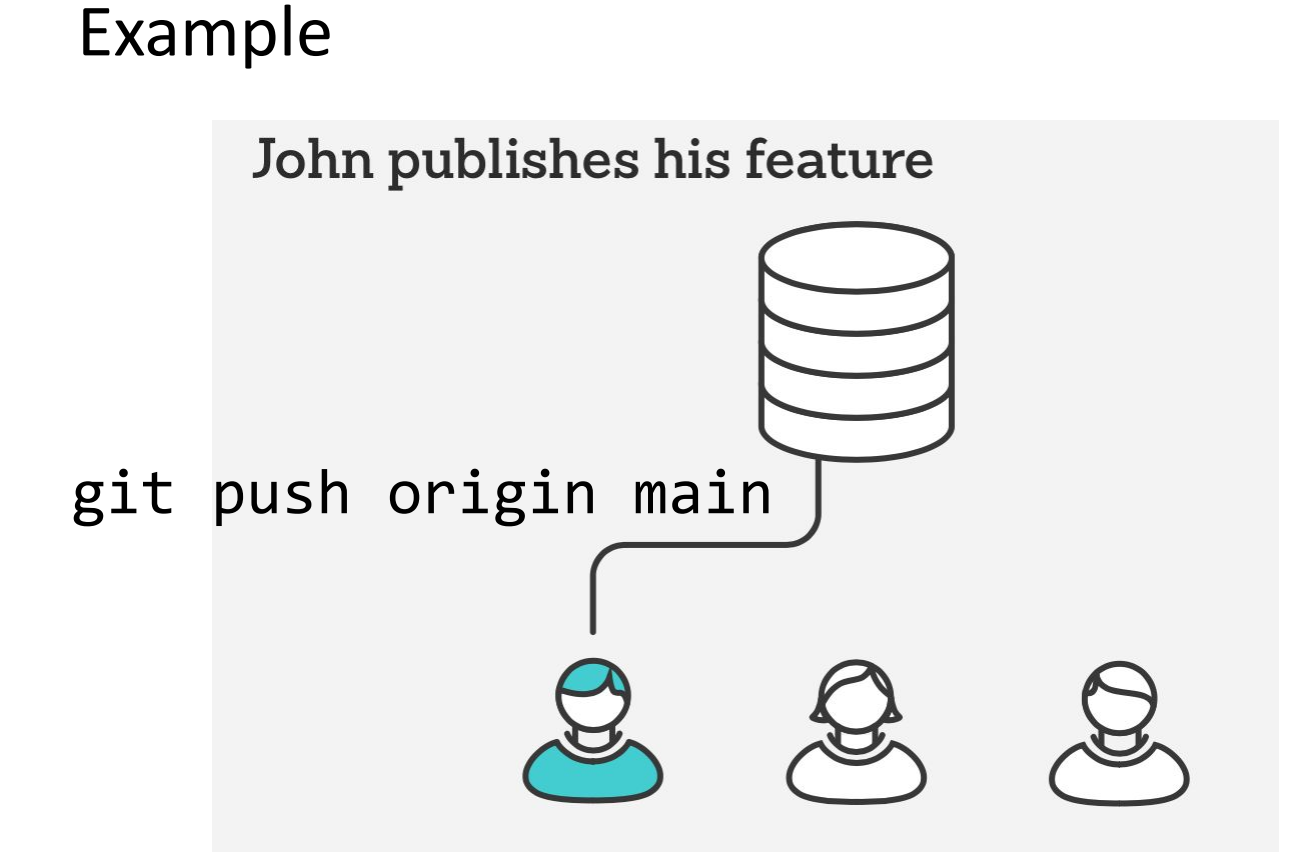

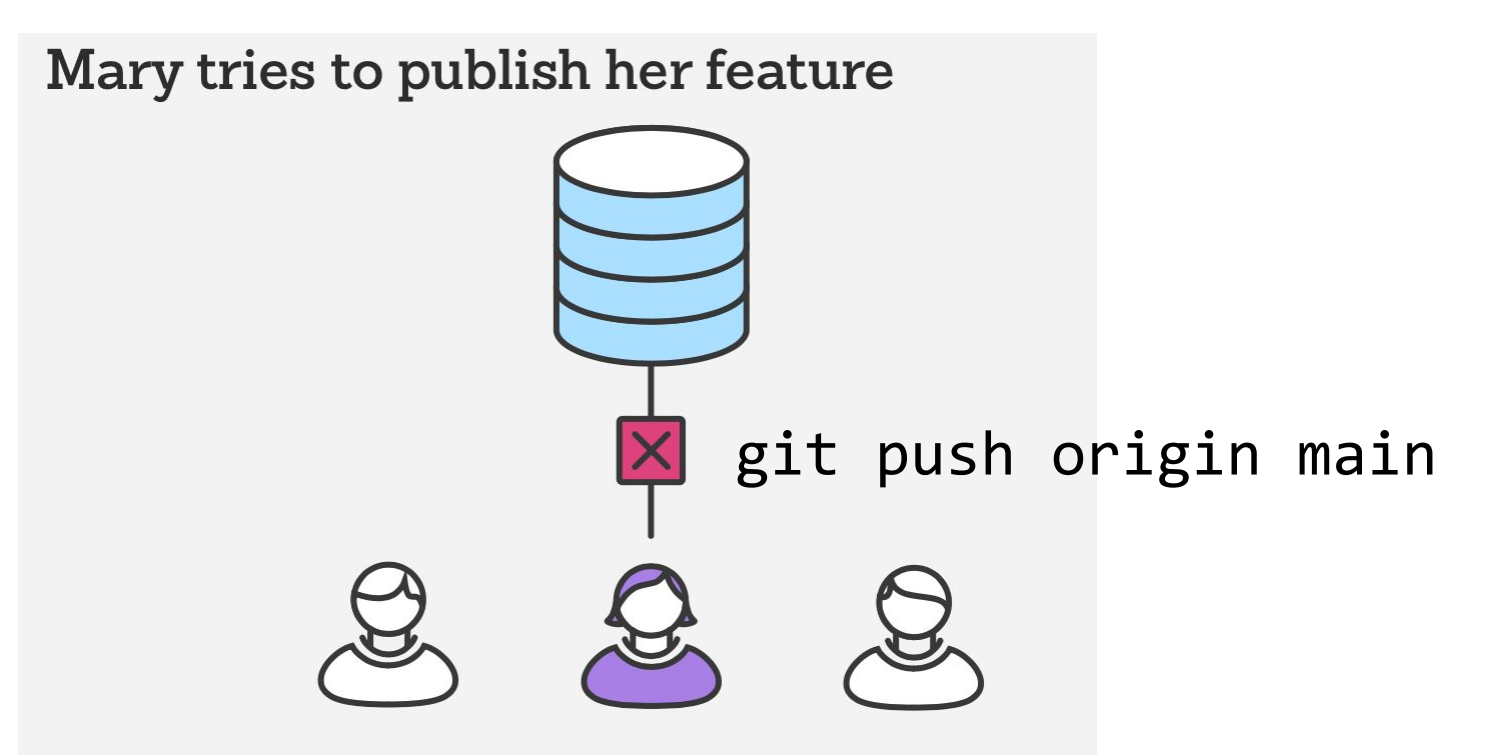

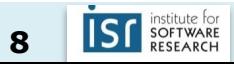

error: failed to push some refs to '/path/to/repo.git' hint: **Updates were rejected because the tip of your current branch is behind its remote counterpart**. Merge the remote changes (e.g. 'git pull') before pushing again. See the 'Note about fast-forwards' in 'git push --help' for details.

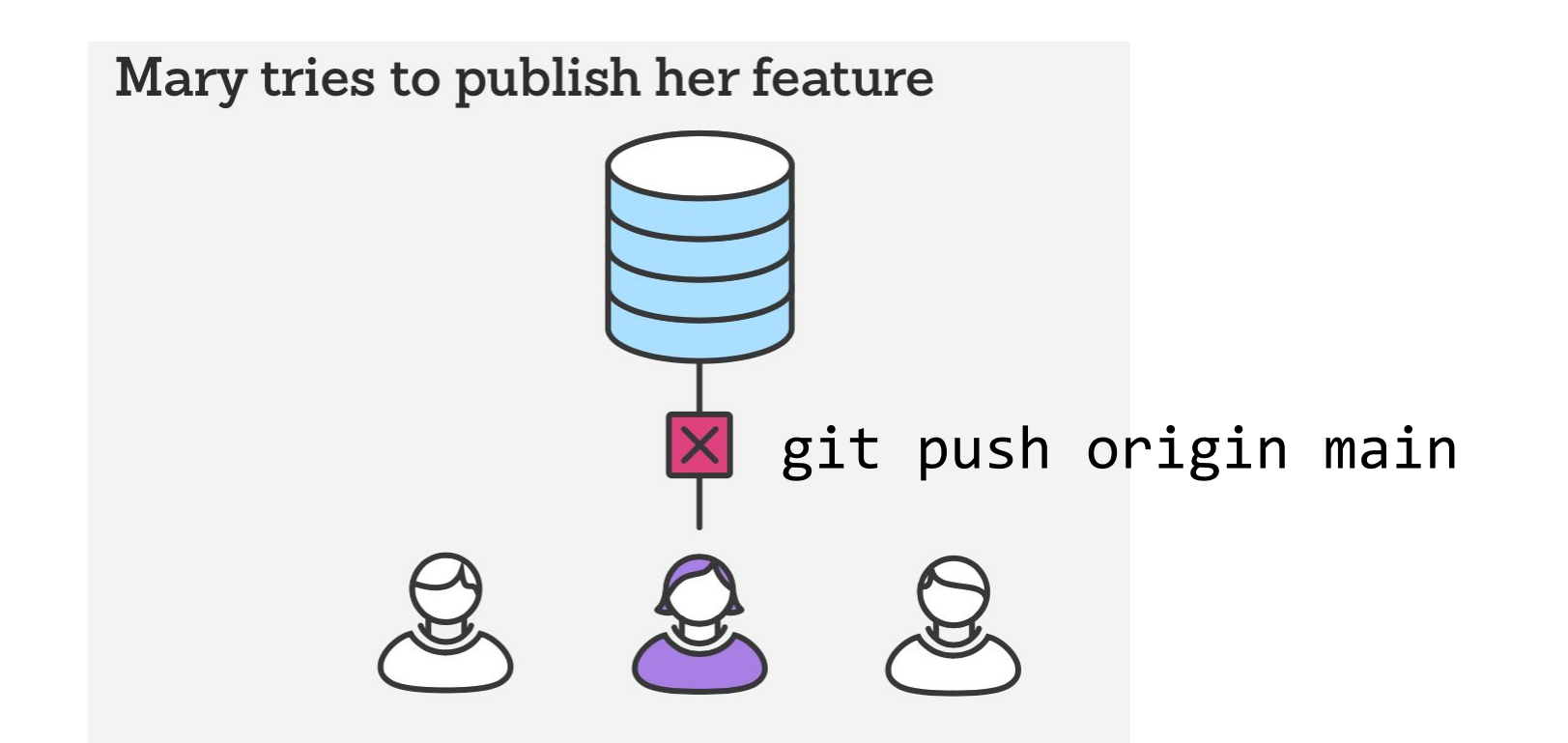

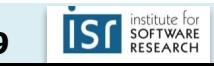

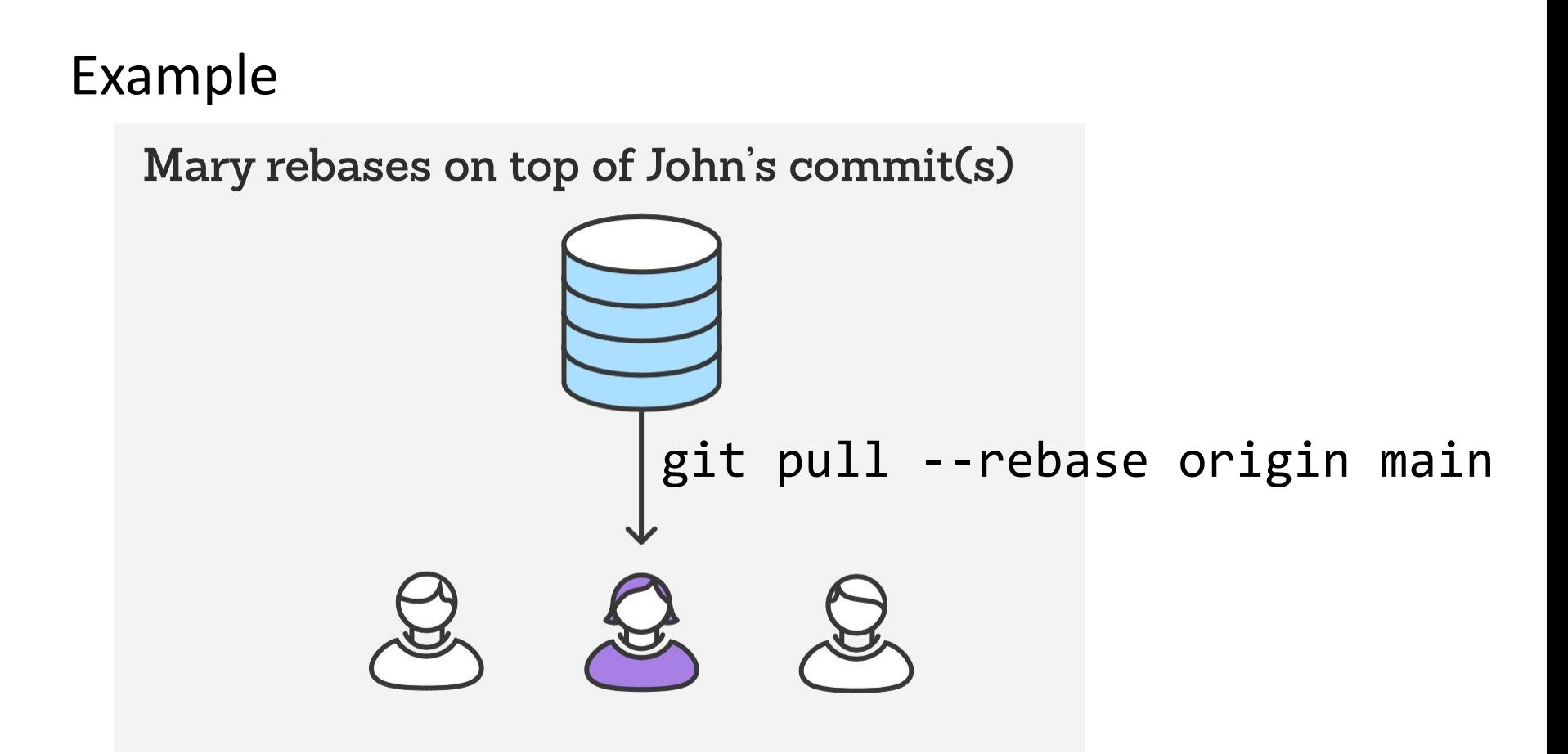

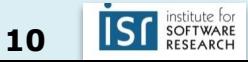

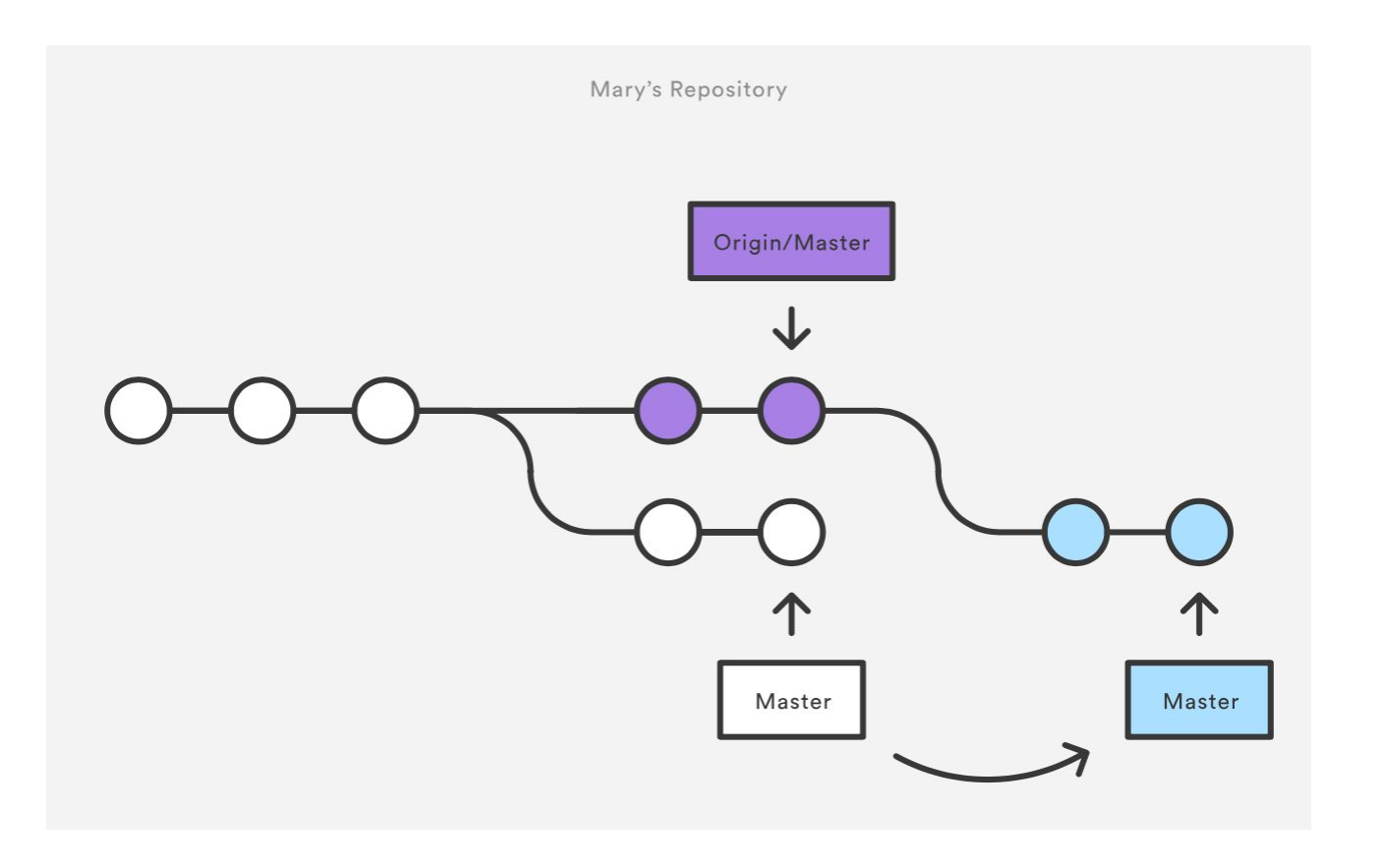

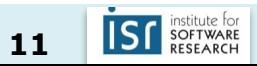

Mary resolves a merge conflict

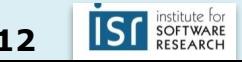

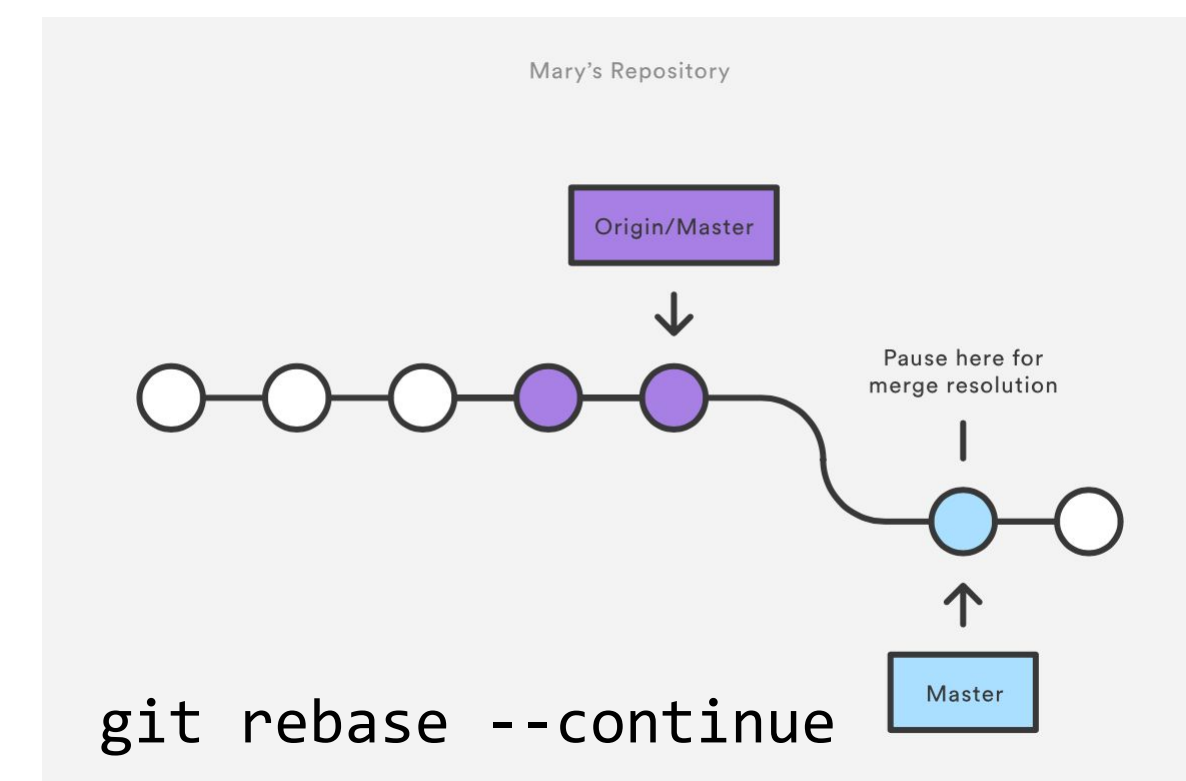

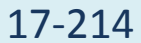

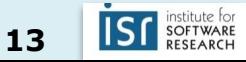

Mary successfully publishes her feature

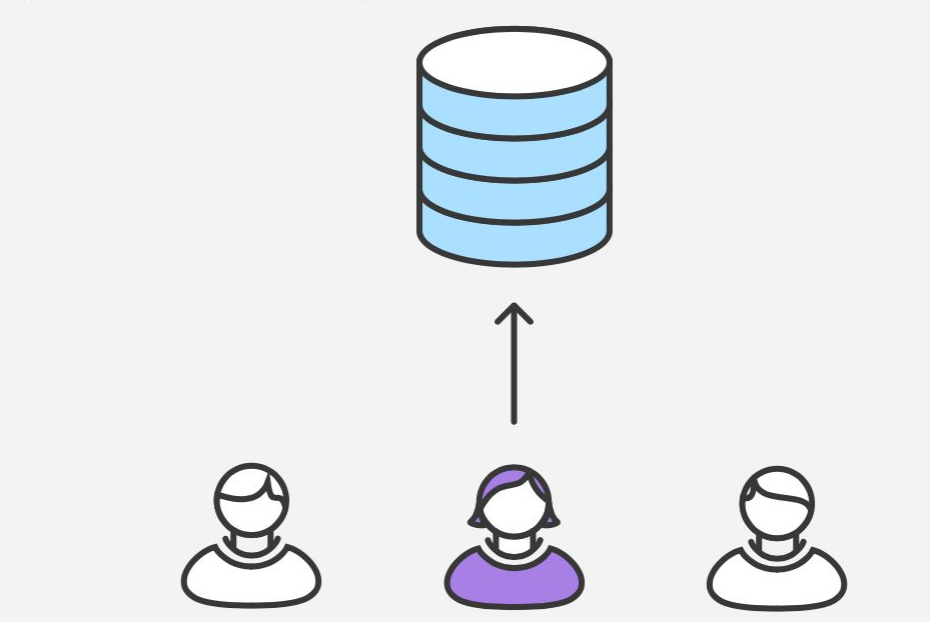

#### 2. Git Feature Branch Workflow

- *• All* feature development should take place in a dedicated branch instead of the master branch
- Multiple developers can work on a particular feature without disturbing the main codebase
	- main branch will never contain broken code (enables CI)
	- Enables pull requests (code review)

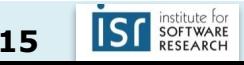

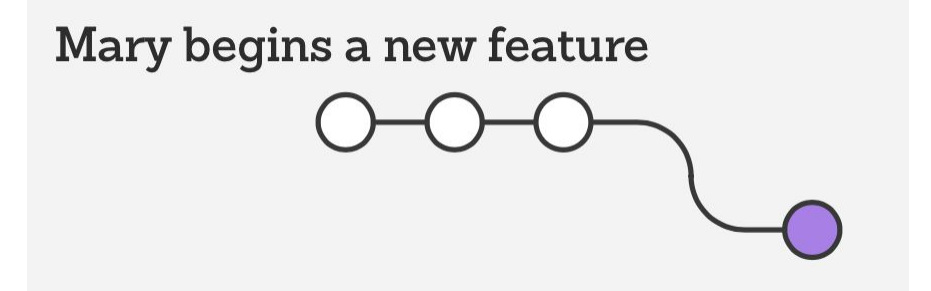

git checkout -b marys-feature main git status git add <some-file> git commit

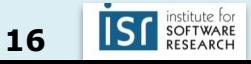

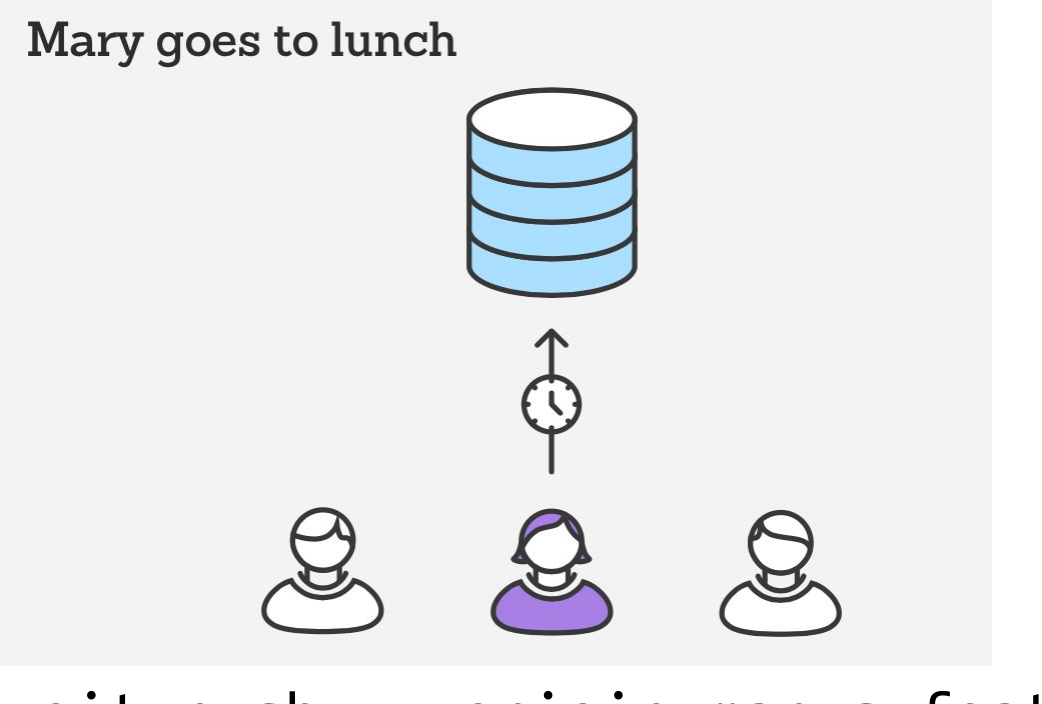

#### git push -u origin marys-feature

17-214

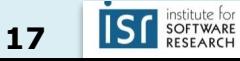

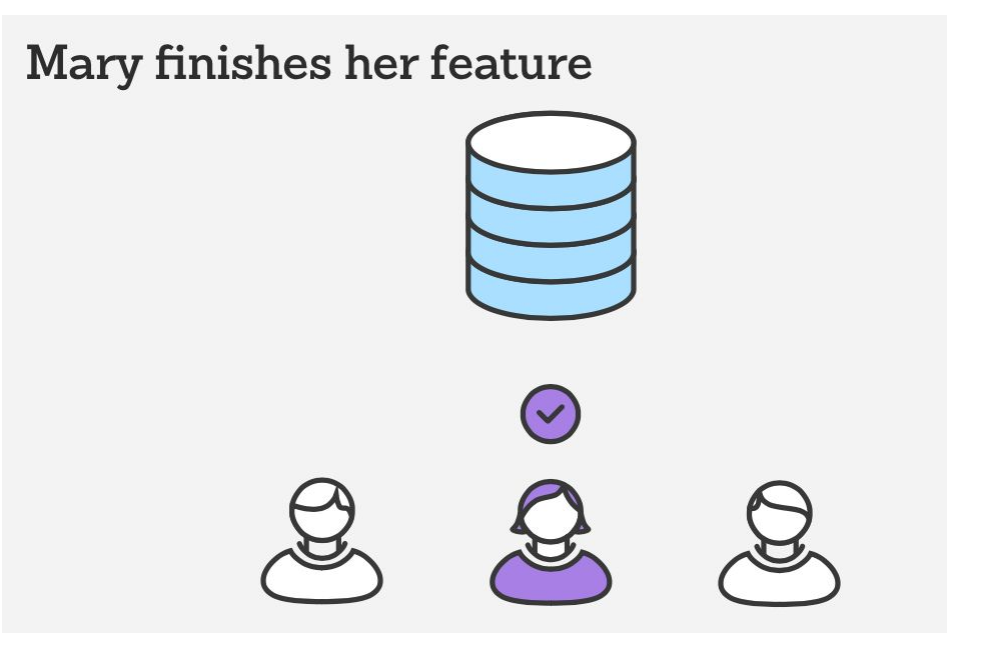

git push

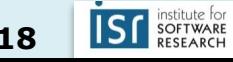

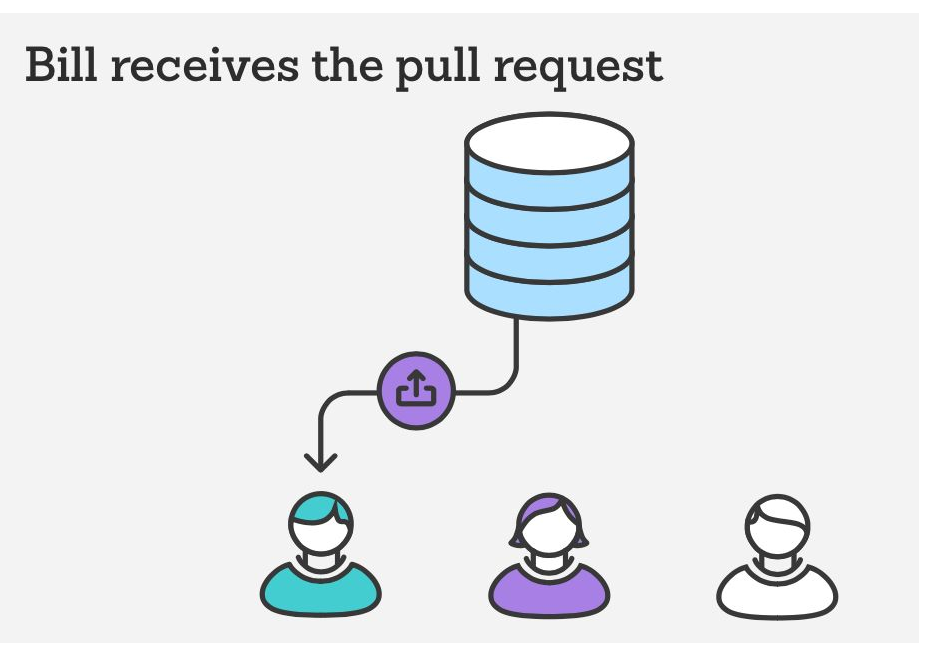

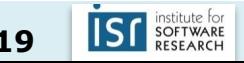

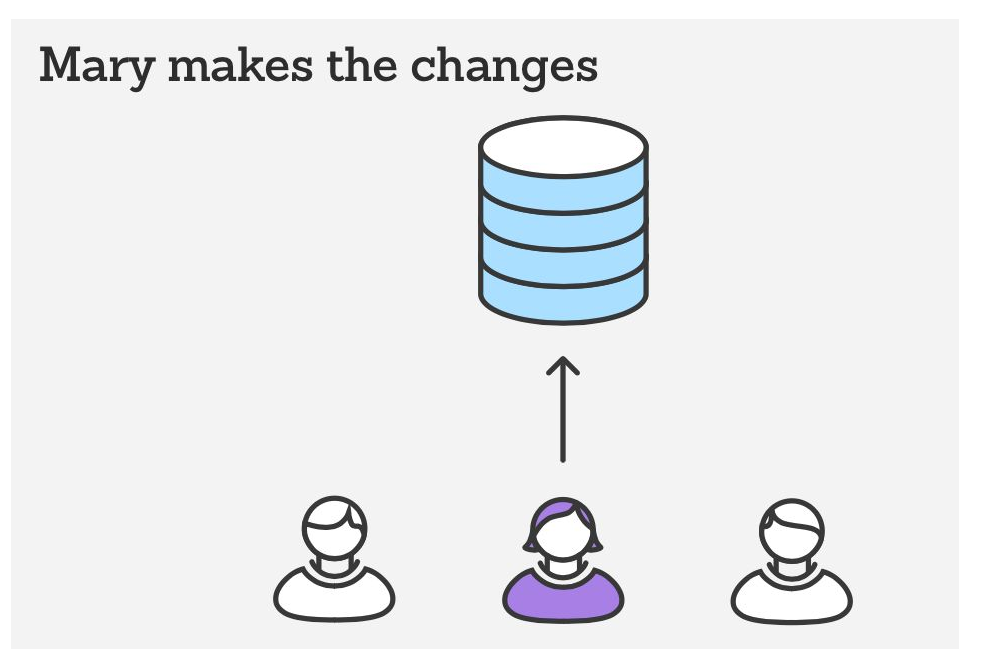

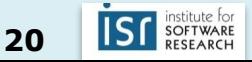

#### Example - Merge pull request

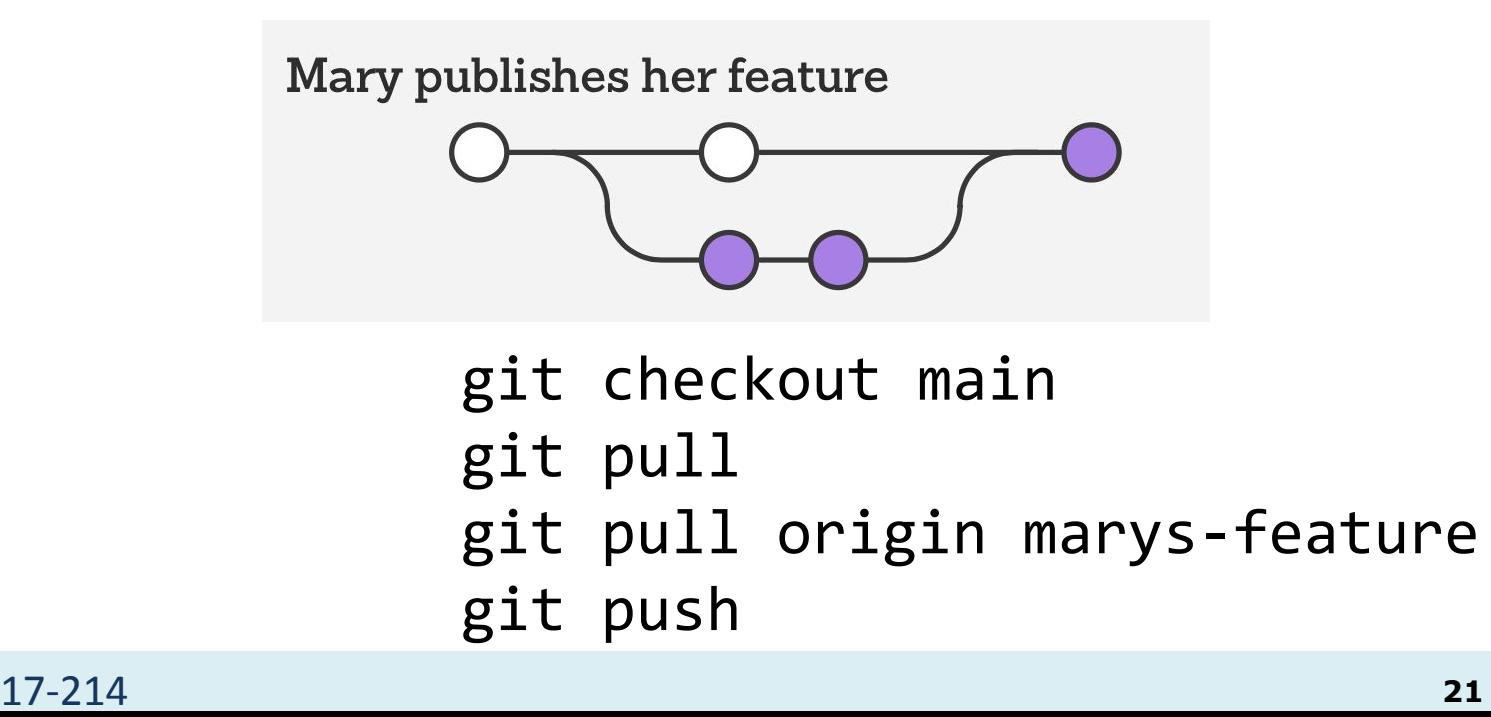

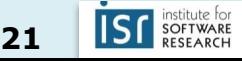

#### 3. Gitflow Workflow

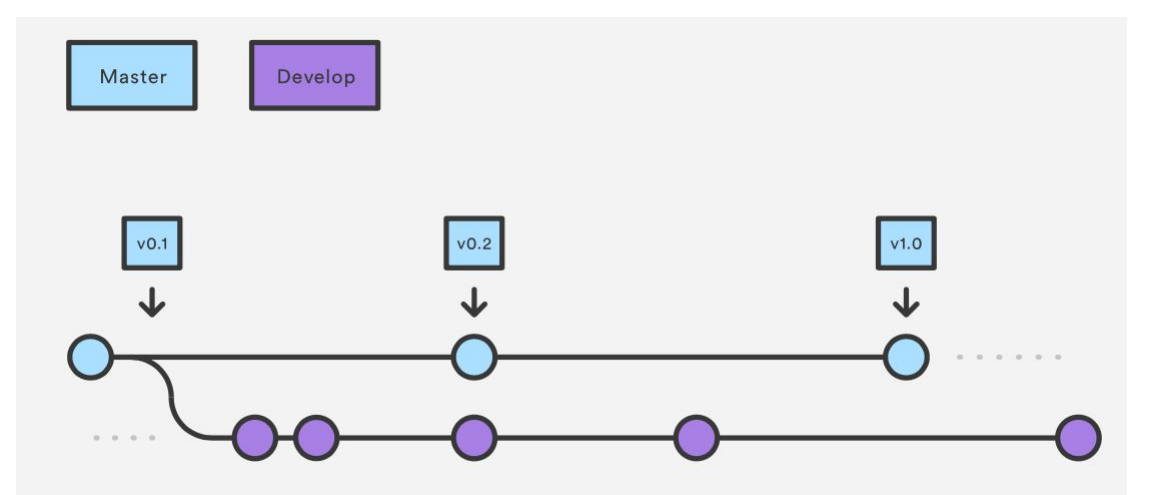

- Strict branching model designed around the project release
	- Suitable for projects that have a scheduled release cycle
- Branches have specific roles and interactions
- Uses two branches
	- main stores the official release history; tag all commits in the main branch with a version number
	- develop serves as an integration branch for features

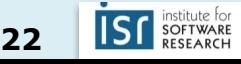

#### GitFlow feature branches (from develop)

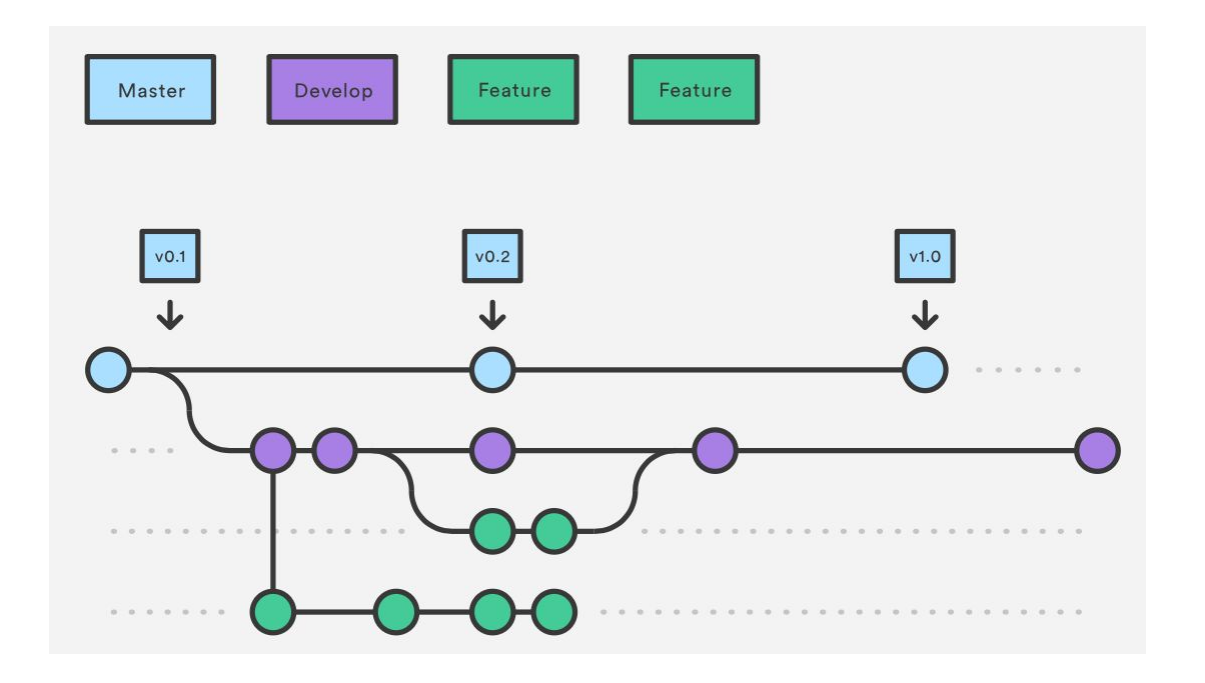

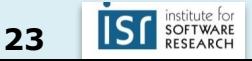

#### GitFlow release branches (eventually into master)

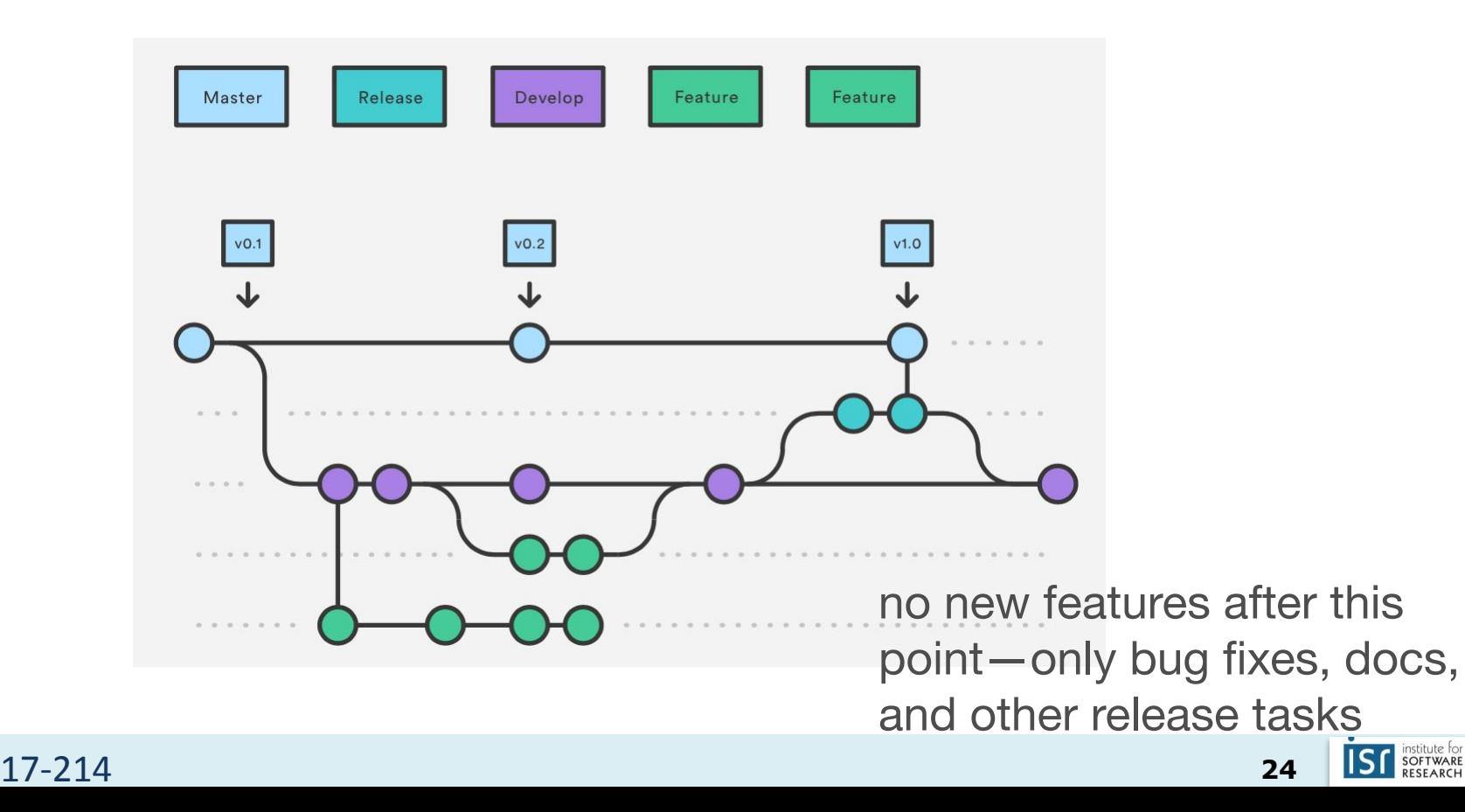

#### GitFlow hotfix branches used to quickly patch

# production releases

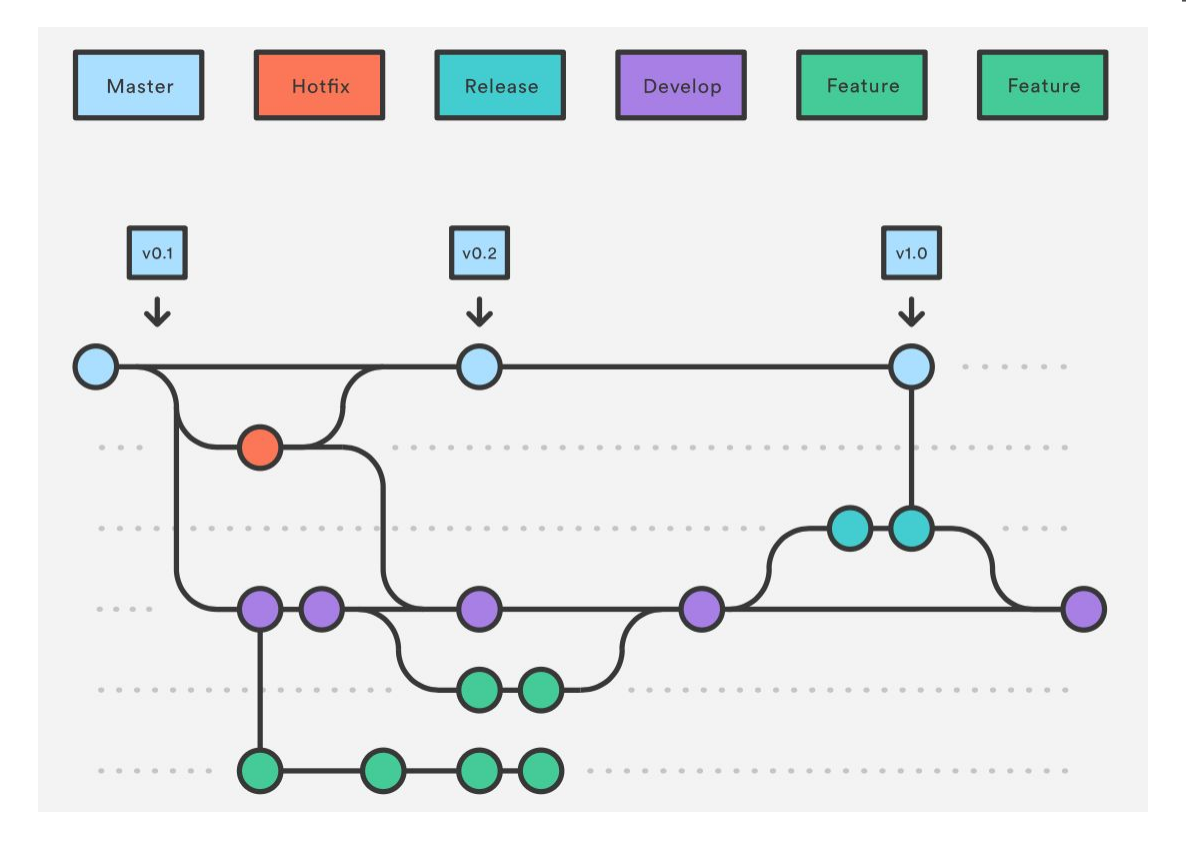

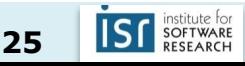

## **Aside: Semantic Versioning**

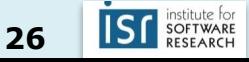

#### Semantic Versioning

Given a version number MAJOR.MINOR.PATCH, increment the:

- 1. MAJOR version when you make incompatible API changes,
- 2. MINOR version when you add functionality in a backwards compatible manner, and
- 3. PATCH version when you make backwards compatible bug fixes.

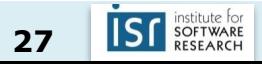

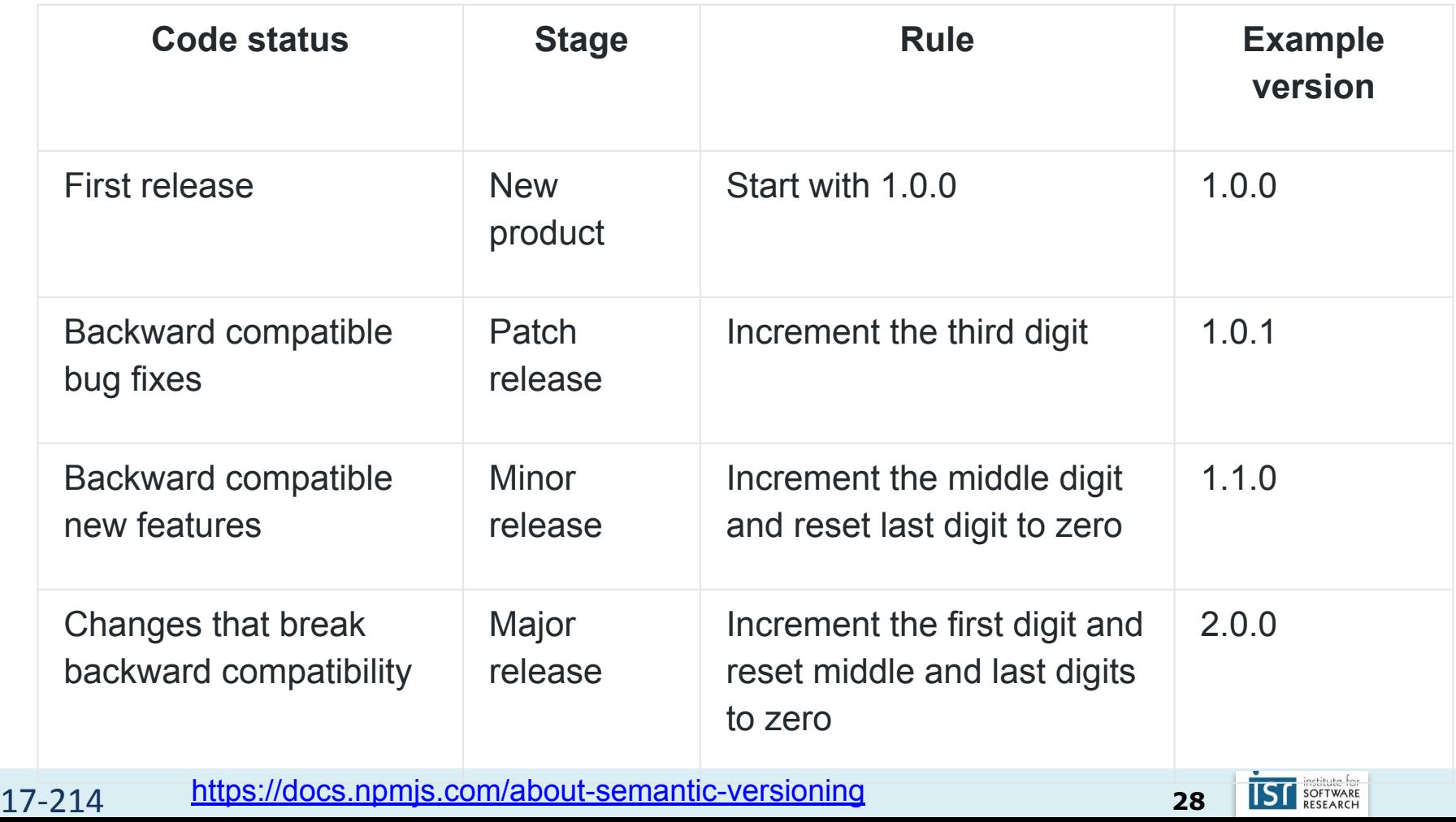

#### Summary

- Version control has many advantages
	- History, traceability, versioning
	- Collaborative and parallel development
- Collaboration with branches
	- Different workflows
- From local to central to distributed version control

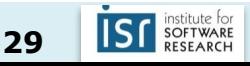

## DEVELOPMENT AT SCALE

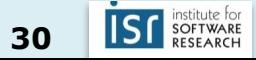

17-214 **<sup>30</sup>**

#### Releasing at scale in industry

• Facebook:

<https://atscaleconference.com/videos/rapid-release-at-massive-scale/>

• Google:

[https://www.slideshare.net/JohnMicco1/2016-0425-continuous-integration-at-google-scal](https://www.slideshare.net/JohnMicco1/2016-0425-continuous-integration-at-google-scale)

<https://testing.googleblog.com/2011/06/testing-at-speed-and-scale-of-google.html>

- Why Google Stores Billions of Lines of Code in a Single Repository: <https://www.youtube.com/watch?v=W71BTkUbdqE>
- F8 2015 Big Code: Developer Infrastructure at Facebook's Scale: <https://www.youtube.com/watch?v=X0VH78ye4yY>

#### Pre-2017 release management model at Facebook

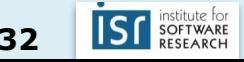

#### Diff lifecycle: local testing

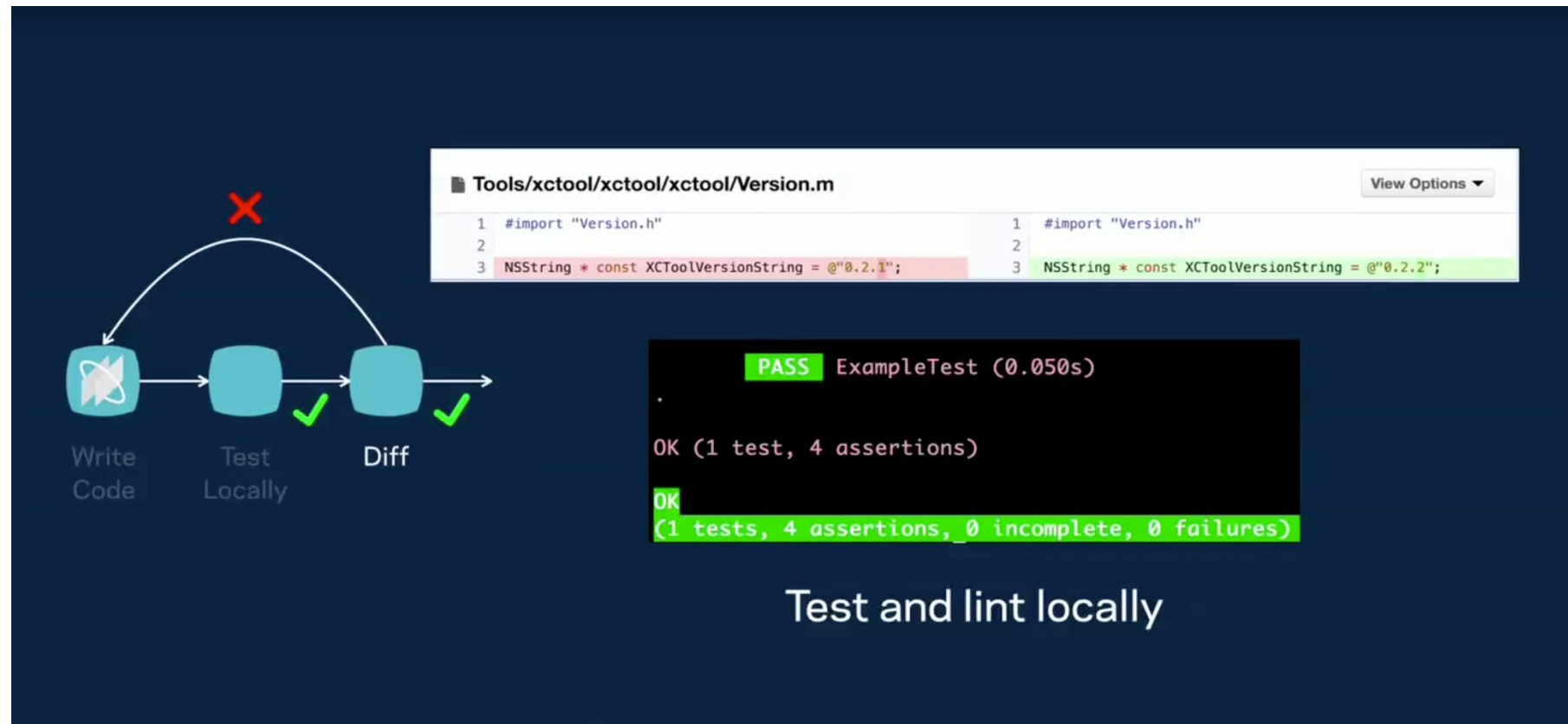

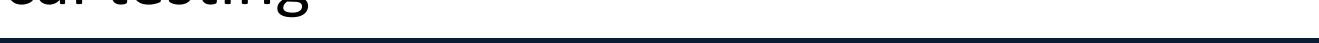

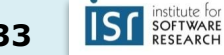

#### Diff lifecycle: CI testing (data center)

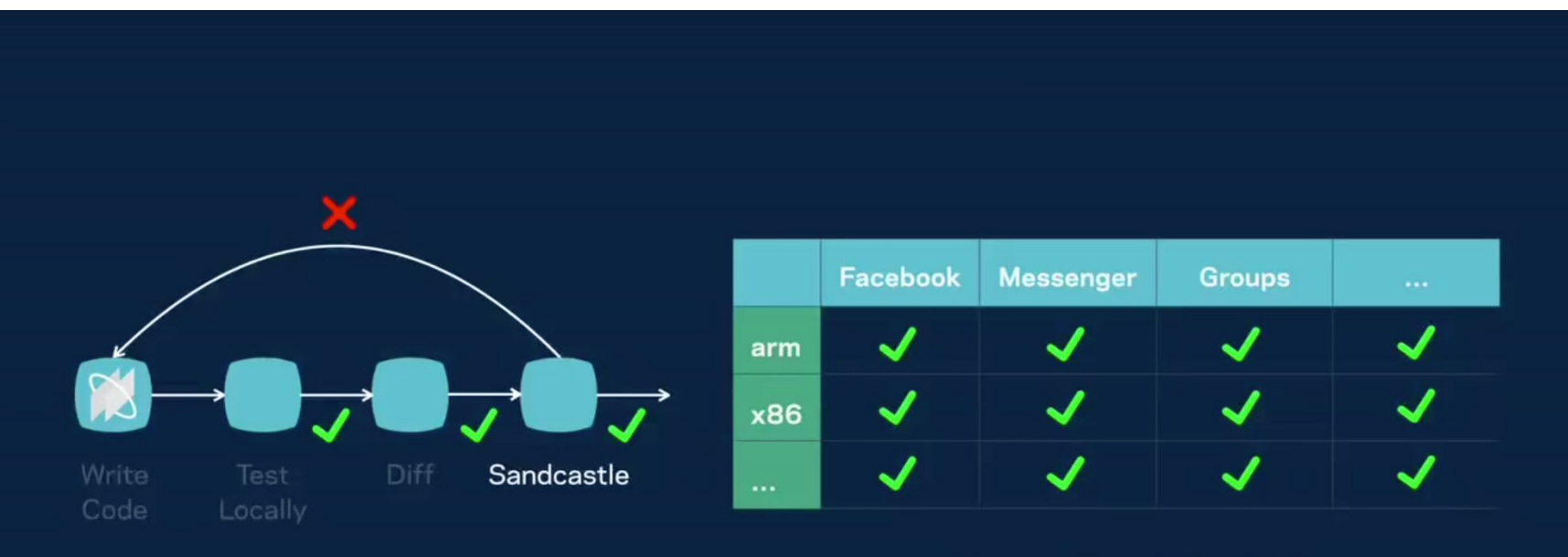

#### **App and Build Configuration Matrix**

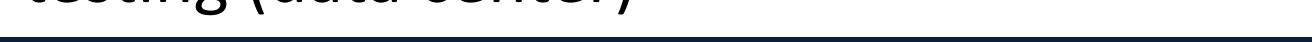

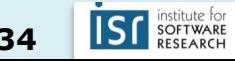

#### Diff lifecycle: diff ends up on main branch

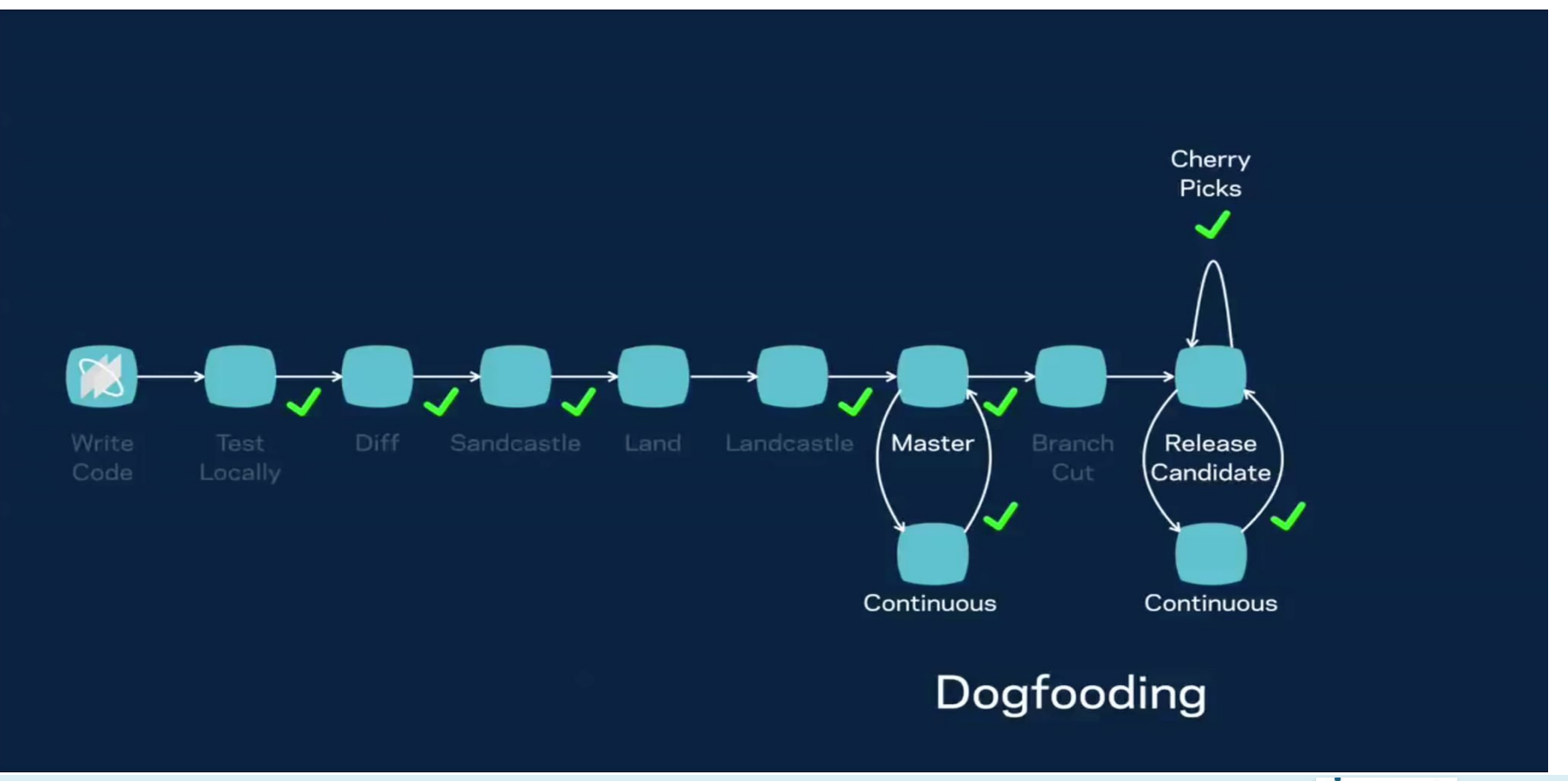

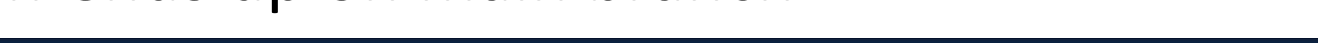

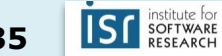

#### Release every two weeks

## www.facebook.com

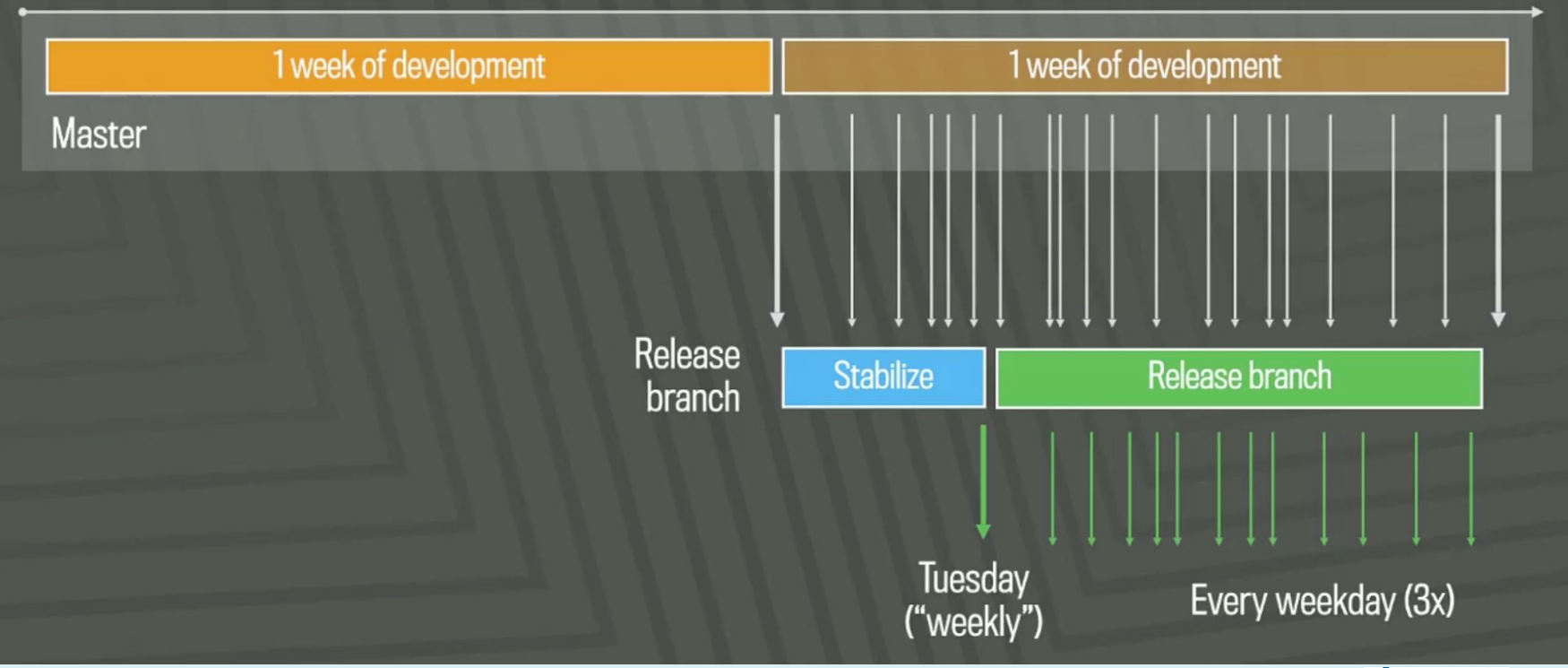

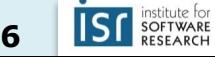
#### Quasi-continuous push from master (1,000+ devs, 1,000 diffs/day); 10 pushes/day

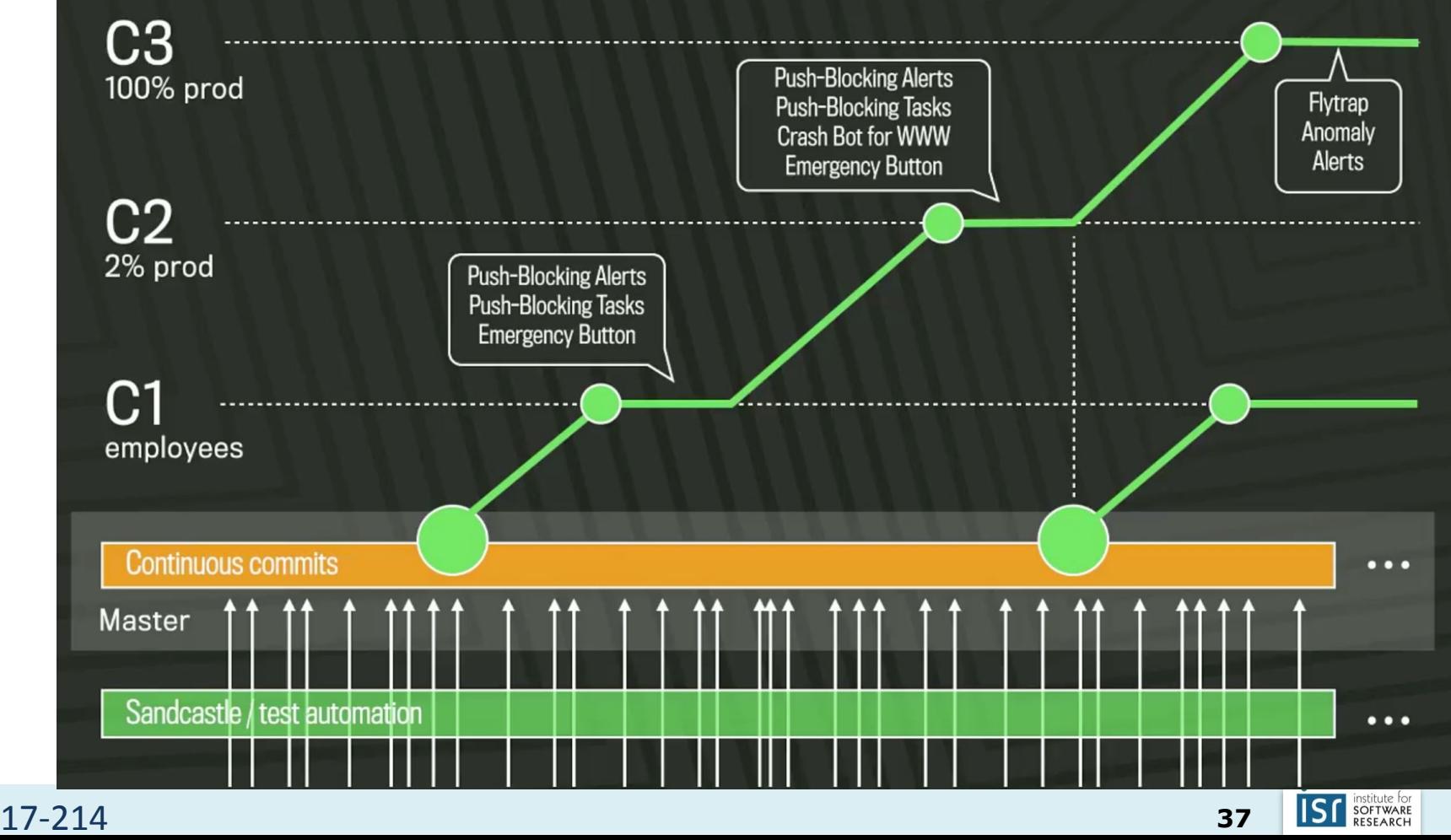

https://samritchie.wordpress.com/2013/1 0/16/build-server-traffic-lights/

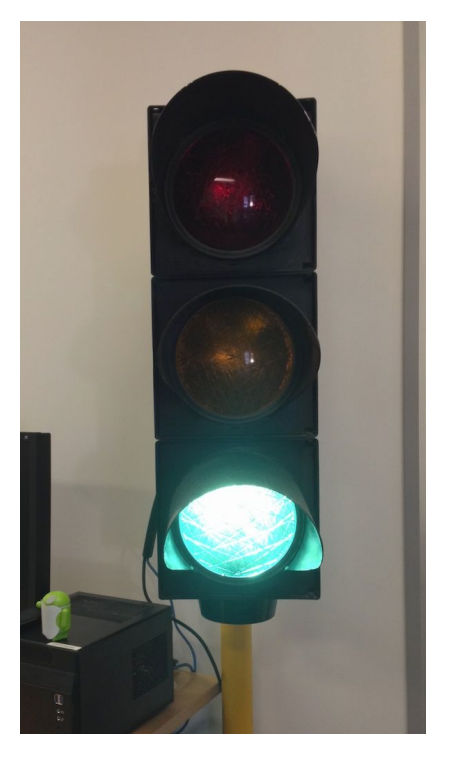

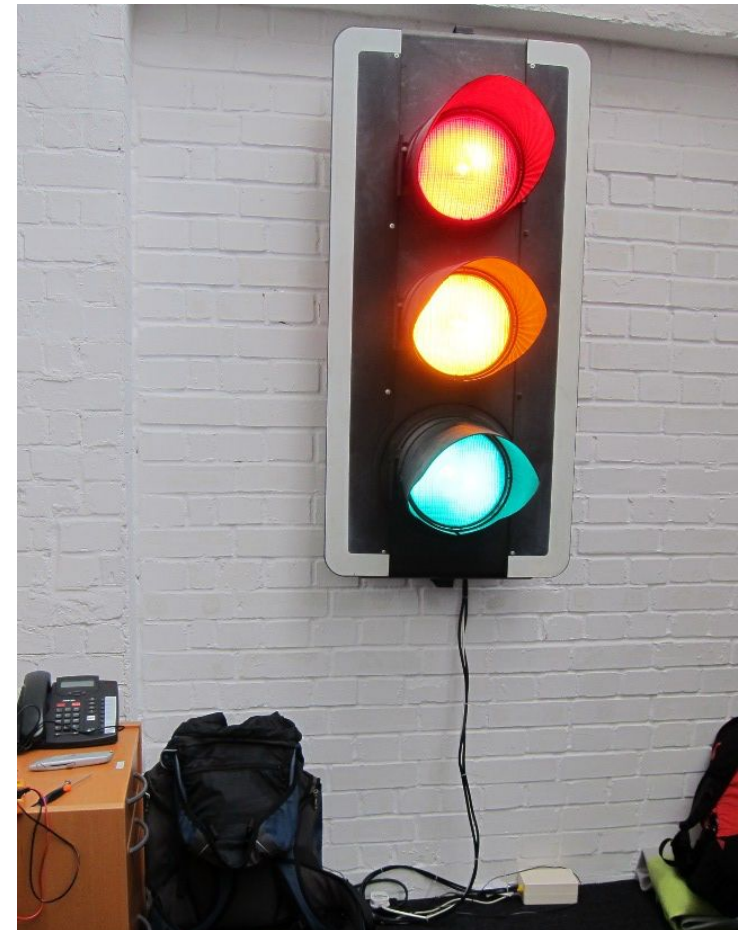

https://www.softwire.com/blog/2013/09/26/continuous-integration-traffic-lights-revamp/index.html

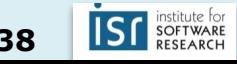

#### **Status**

#### **Build Pipeline**

Azure Pipelines succeeded

#### Release Pipeline

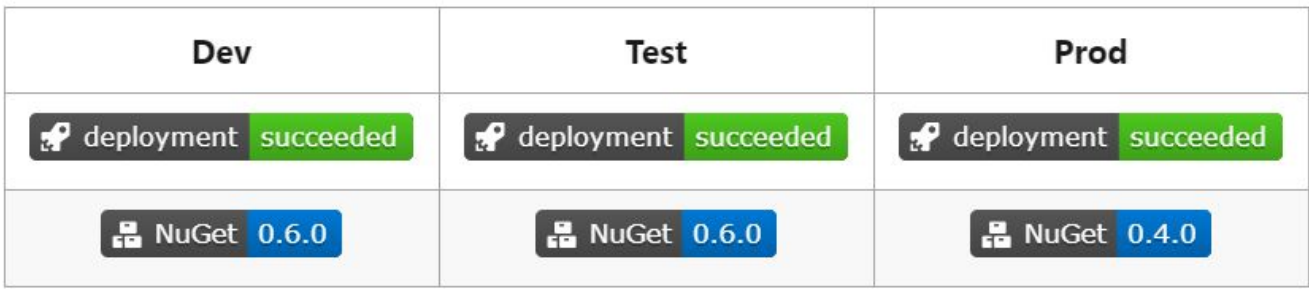

https://blog.devops4me.com/status-badges-in-azure-devops-pipelines/

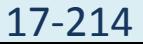

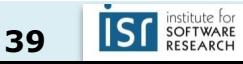

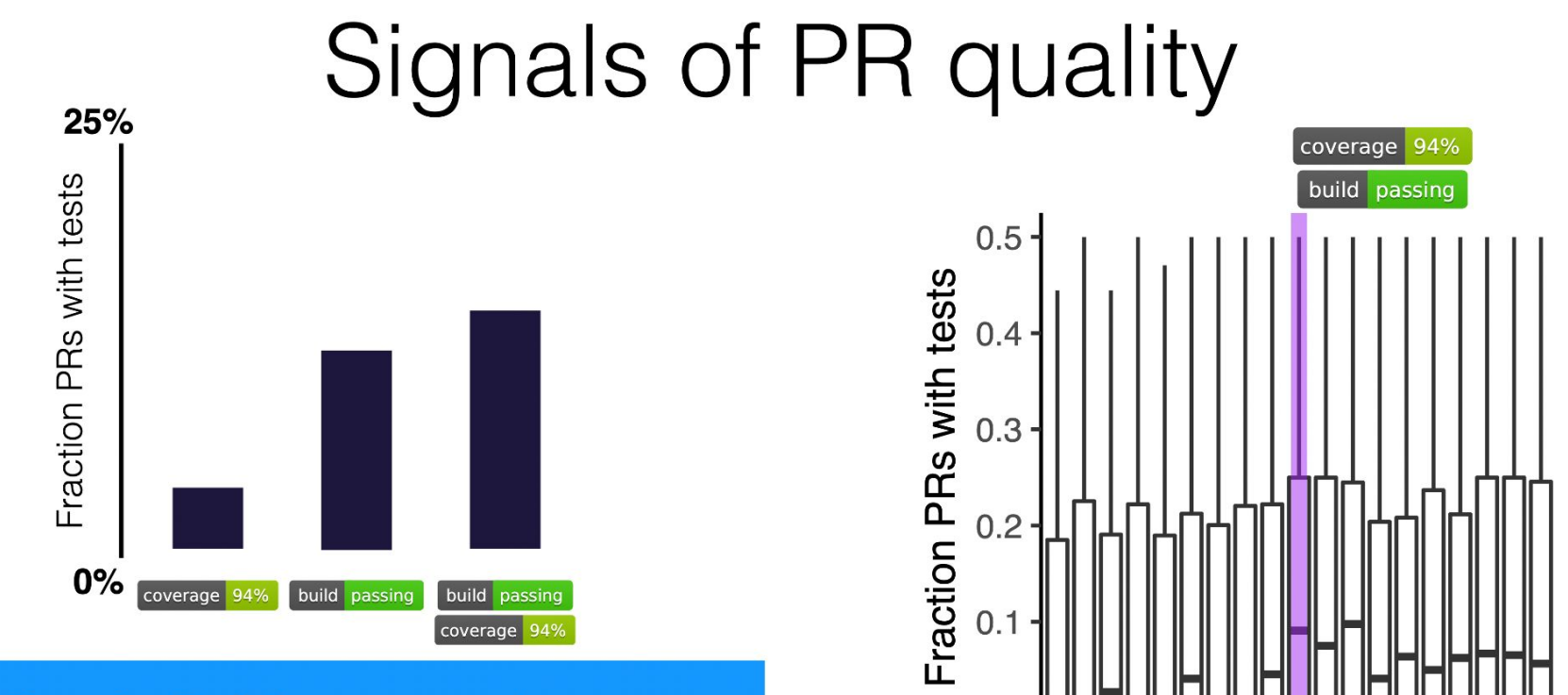

 $0.0$ 

 $-8$   $-6$   $-4$   $-2$  0

**Result:** Build status+code coverage badges indicate more tests in PRs

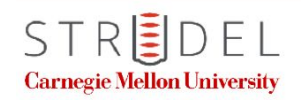

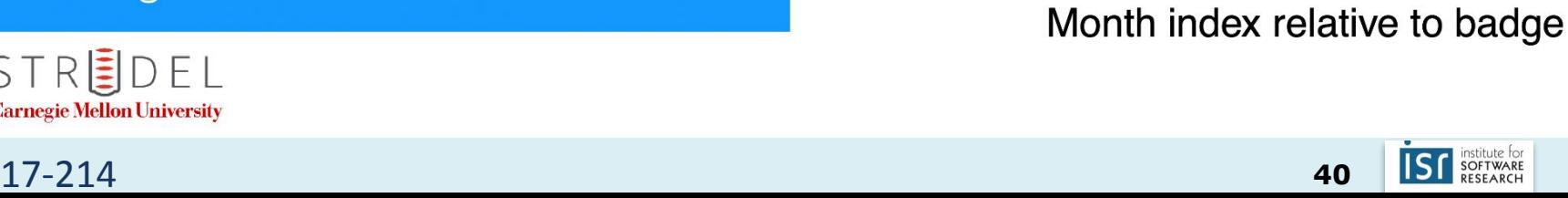

2

### Aside: Key idea – fast to deploy, slow to release

Dark launches at Instagram

- **Early**: Integrate as soon as possible. Find bugs early. Code can run in production about 6 months before being publicly announced ("dark launch").
- **● Often**: Reduce friction. Try things out. See what works. Push small changes just to gather metrics, feasibility testing. Large changes just slow down the team. Do dark launches, to see what performance is in production, can scale up and down. *"Shadow infrastructure" is too expensive, just do in production.*
- **● Incremental**: Deploy in increments. Contain risk. Pinpoint issues.

#### Aside: Feature Flags

Typical way to implement a dark launch.

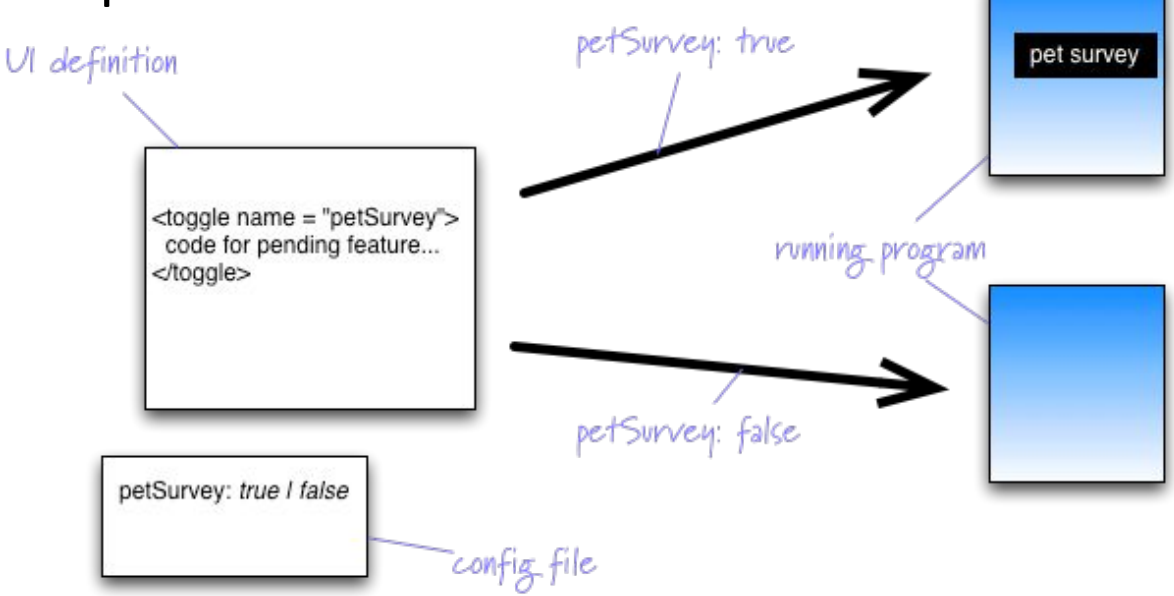

<http://swreflections.blogspot.com/2014/08/feature-toggles-are-one-of-worst-kinds.html>

<http://martinfowler.com/bliki/FeatureToggle.html>

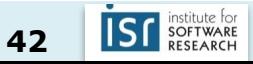

Issues with feature flags

Feature flags are "technical debt" Example: \$400 million financial services company went bankrupt in 45 minutes.

<http://dougseven.com/2014/04/17/knightmare-a-devops-cautionary-tale/>

#### Diff lifecycle: in production

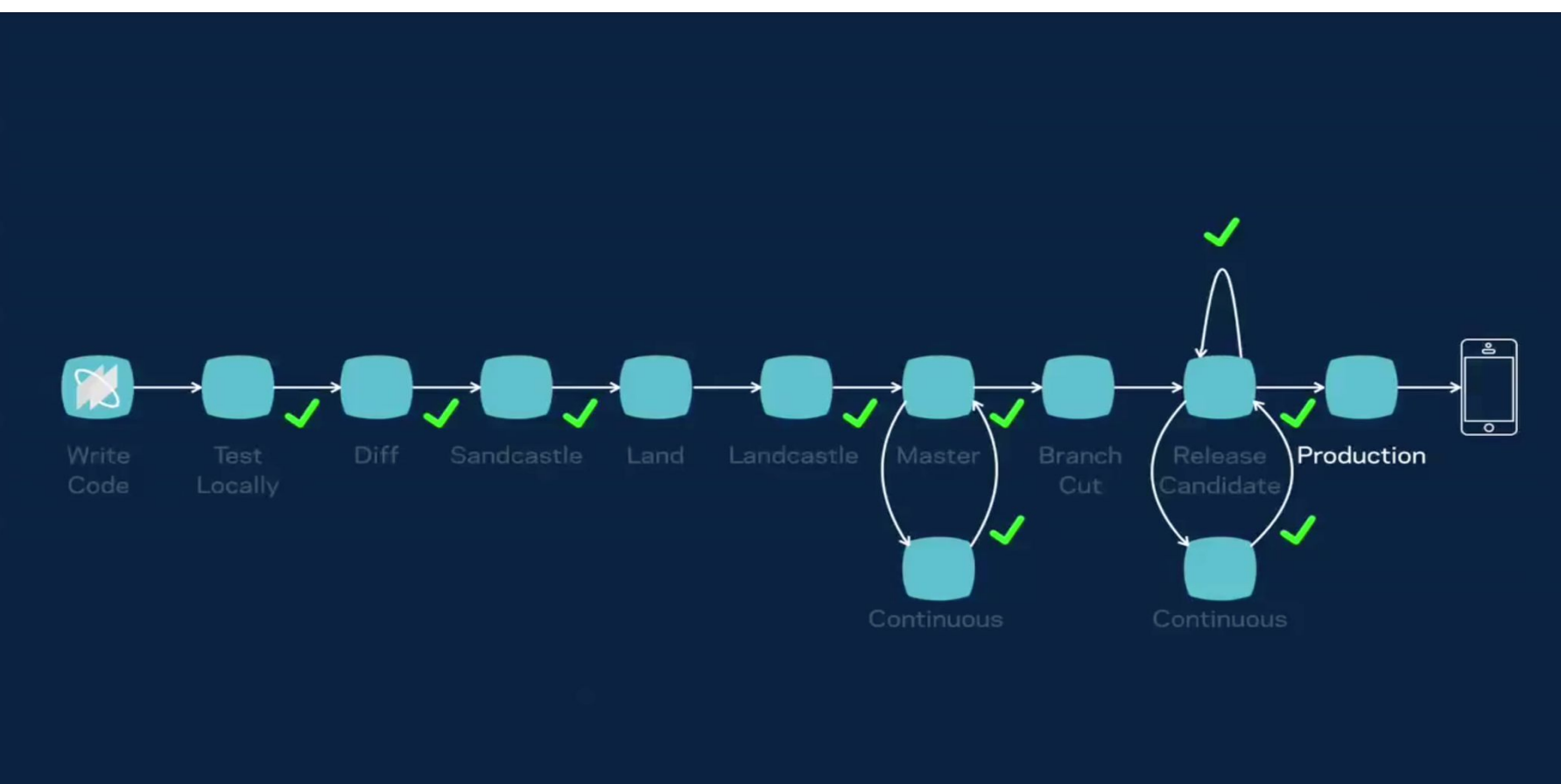

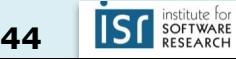

## What's in a weekly branch cut? (The limits of branches)

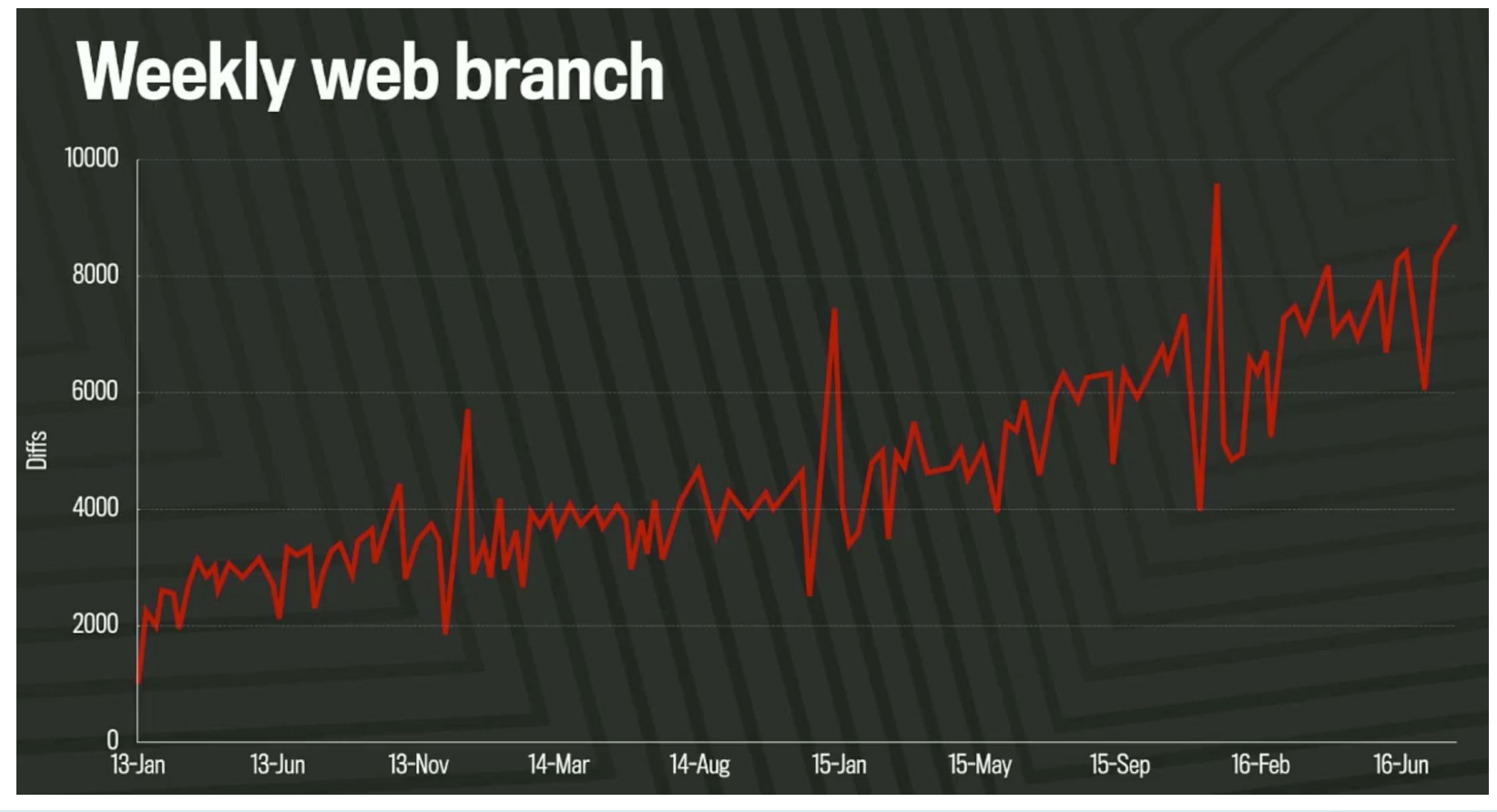

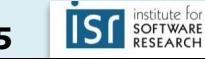

#### Post-2017 release management model at Facebook

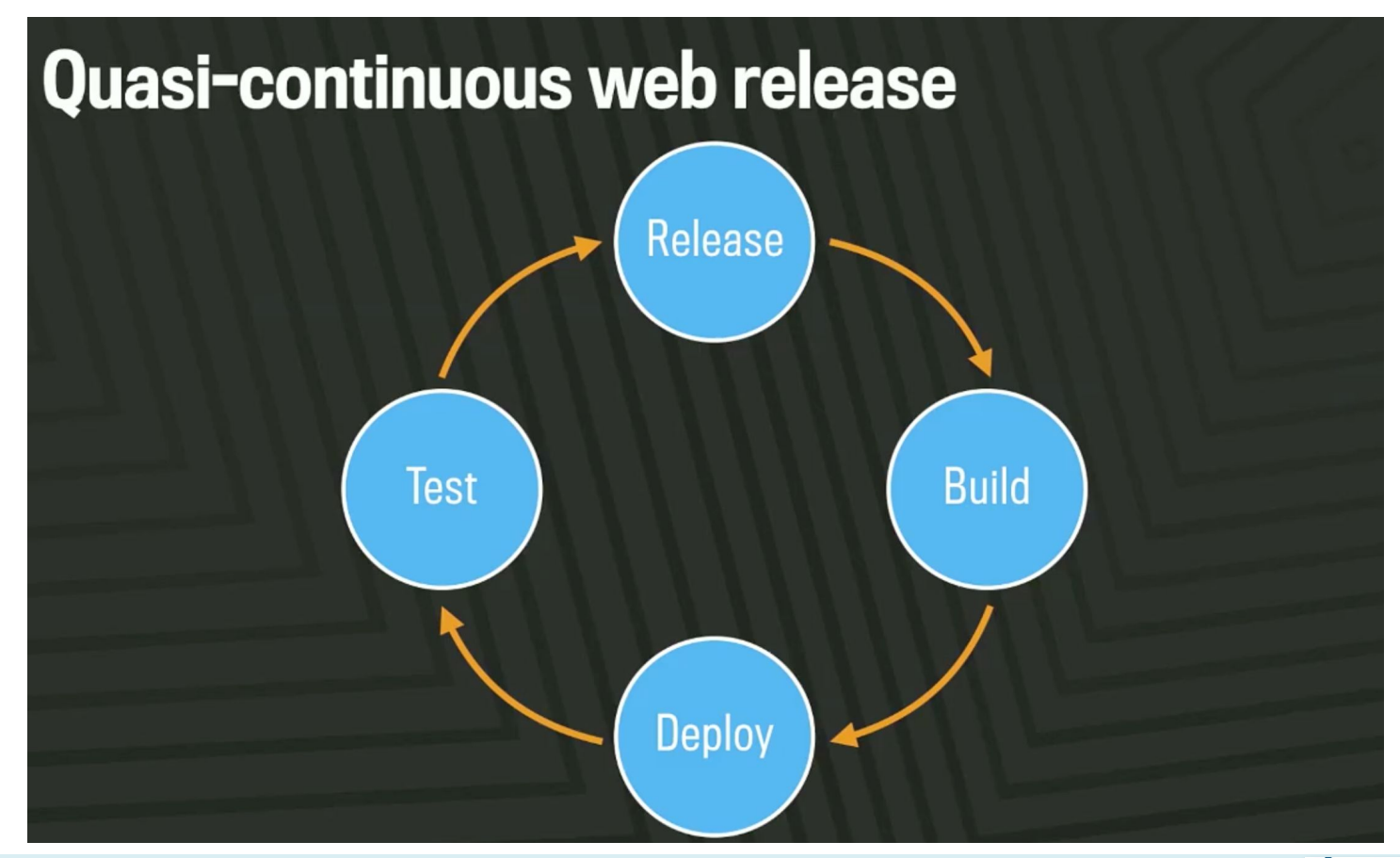

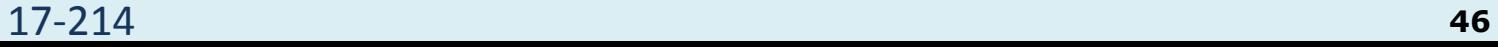

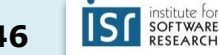

### Google: similar story. YUGE code base

#### **Google repository statistics** As of Jan 2015

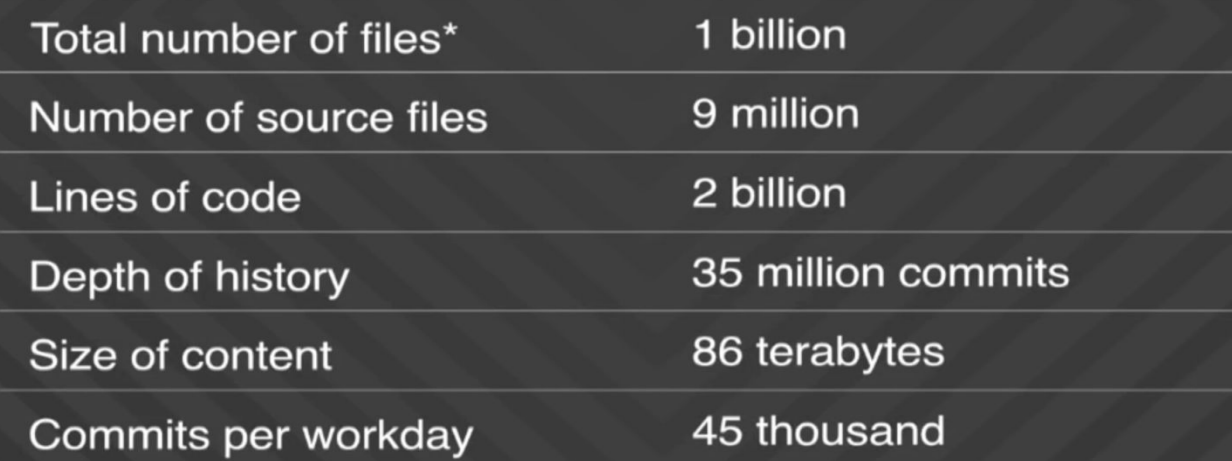

\*The total number of files includes source files copied into release branches, files that are deleted at the latest revision, configuration files, documentation, and supporting data files.

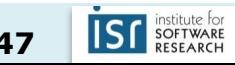

### Exponential growth

# **Millions of changes committed (cumulative)**

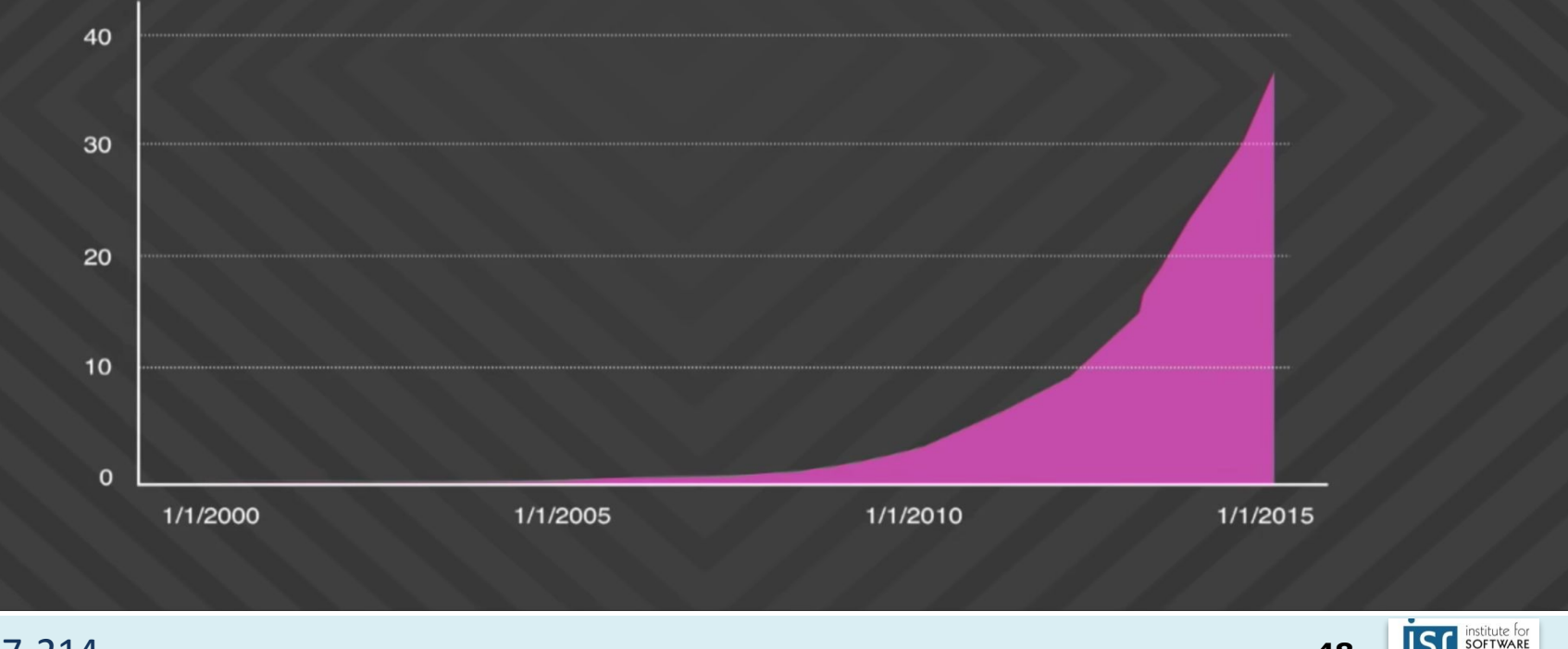

#### **Speed and Scale** Google

- $\bullet$  >30,000 developers in 40+ offices
- 13,000+ projects under active development
- 30k submissions per day (1 every 3 seconds)

- All builds from source
- 30+ sustained code changes per minute with 90+ peaks
- $\bullet$  50% of code changes monthly
- 150+ million test cases / day,  $>$  150 years of test / day
- Supports continuous deployment for all Google teams!

#### 2016 numbers

17-214

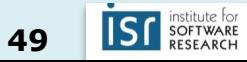

#### Google code base vs Linux kernel code base

## **Some perspective**

#### **Linux kernel**

• 15 million lines of code in 40 thousand files (total)

#### **Google repository**

- 15 million lines of code in 250 thousand files *changed per week*, by humans
- 2 billion lines of code, in 9 million source files (total)

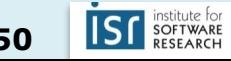

#### How do they do it?

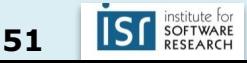

## 1. Lots of (automated) testing

# **Google workflow**

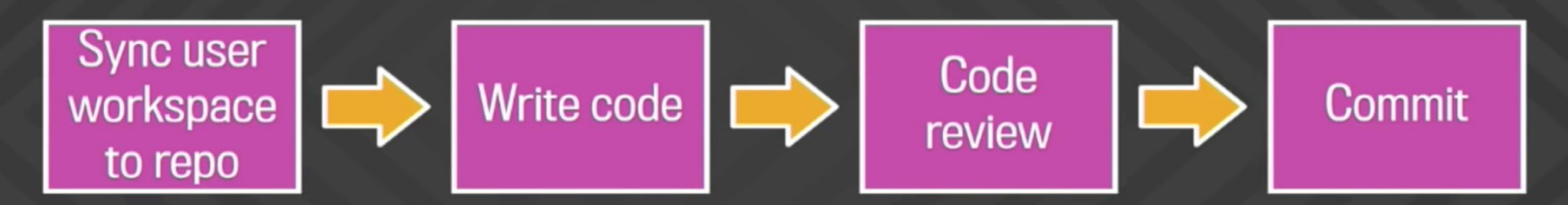

- All code is reviewed before commit (by humans and automated tooling)
- Each directory has a set of owners who must approve the change to their area of the repository
- Tests and automated checks are performed before and after commit
- Auto-rollback of a commit may occur in the case of widespread breakage

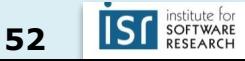

#### 2. Lots of automation

# **Additional tooling support**

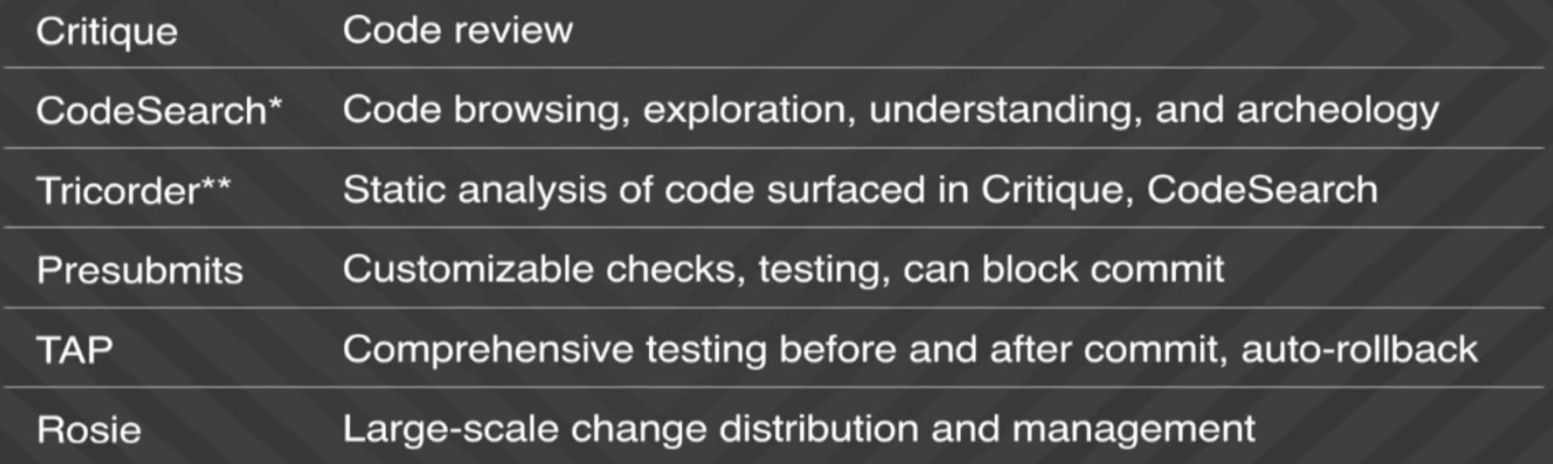

\* See "How Developers Search for Code: A Case Study", In European Software Engineering Conference and the ACM SIGSOFT Symposium on the Foundations of Software Engineering, 2015 \*\* See "Tricorder: Building a program analysis ecosystem". In International Conference on Software Engineering (ICSE), 2015

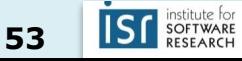

- 3. Smarter tooling
- Build system
- Version control

• …

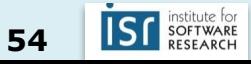

## 3a. Build system

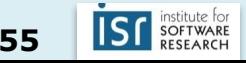

#### Google Standard Continuous Build System

- Triggers builds in continuous cycle
- Cycle time = longest build + test cycle
- Tests many changes together
- Which change broke the build?

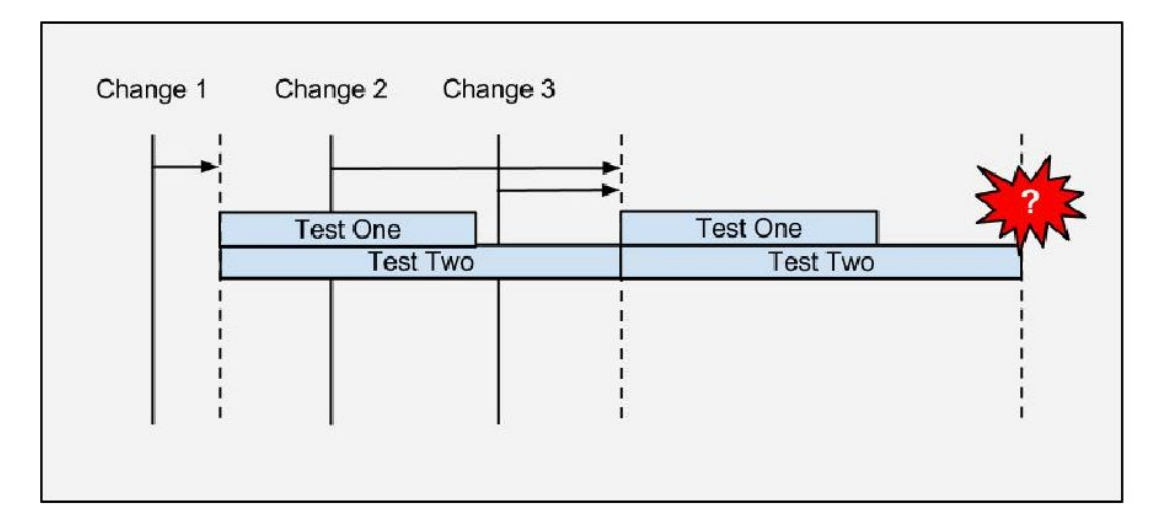

Google Confidential and Proprietary

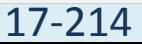

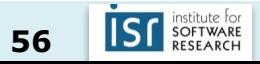

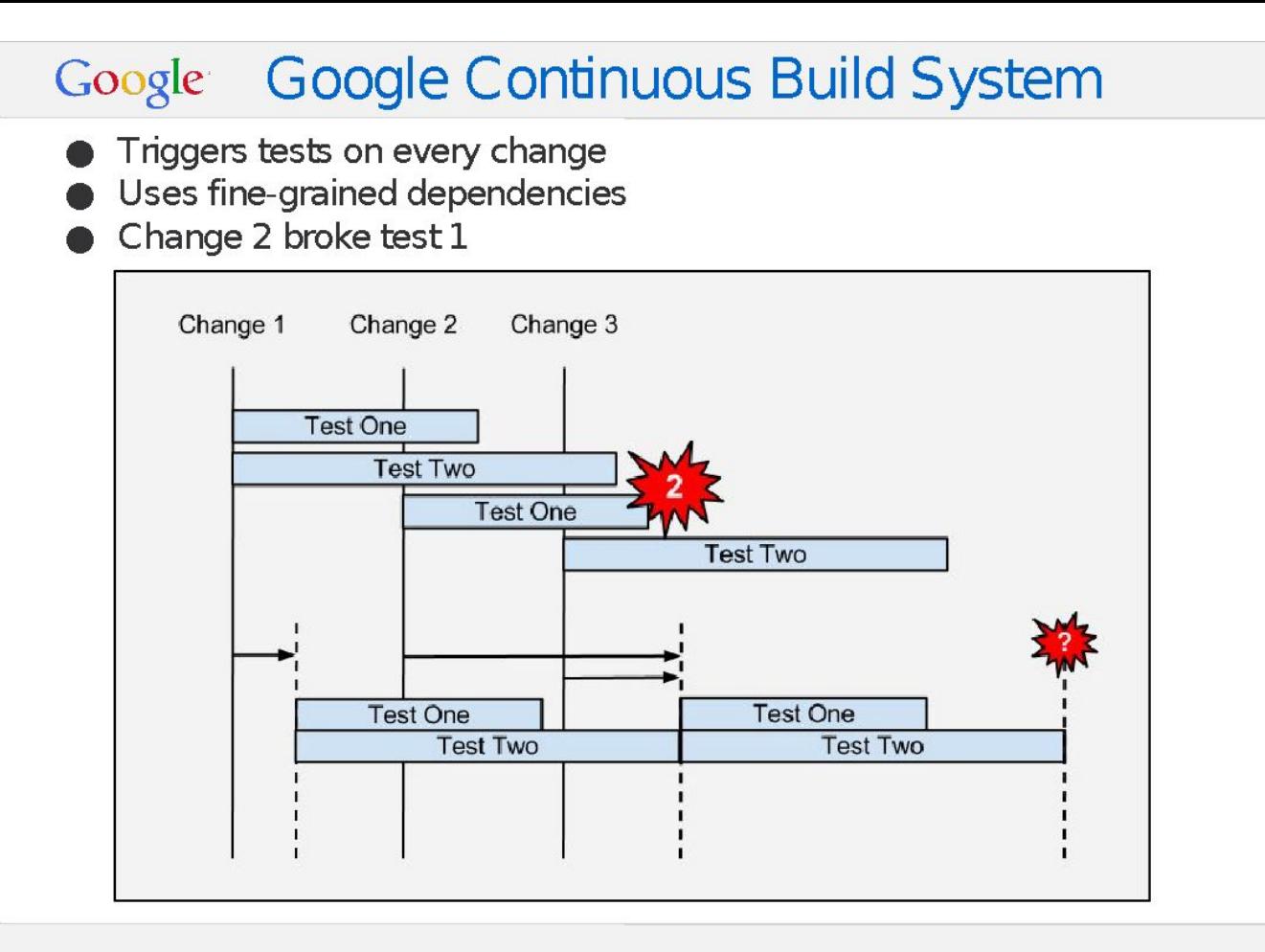

Google Confidential and Proprietary

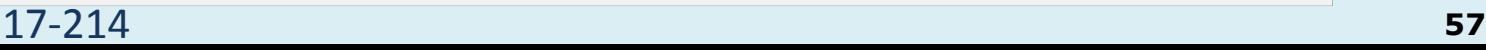

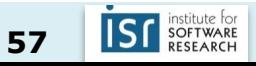

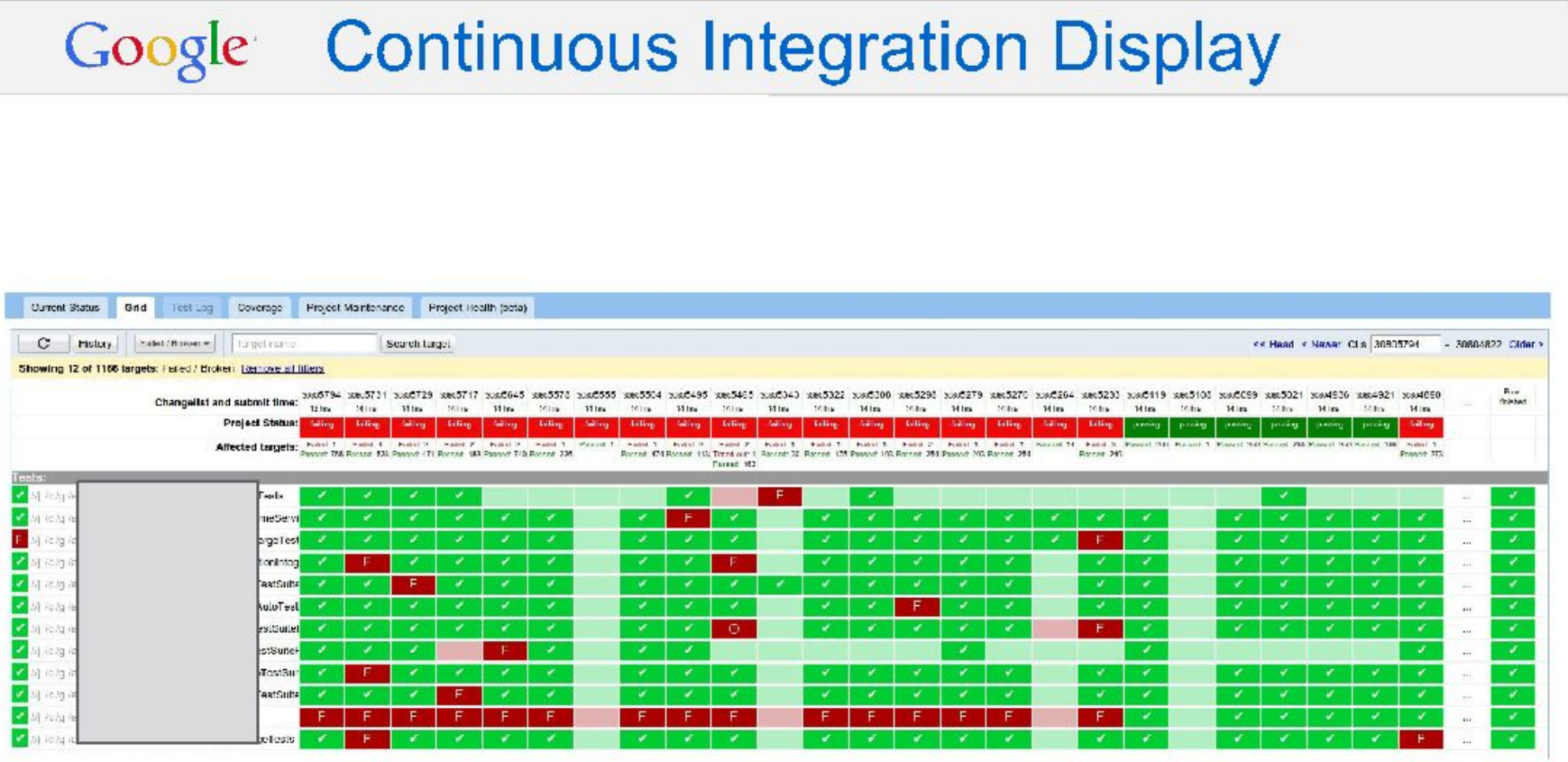

#### Google **Benefits**

- Identifies failures sooner
- Identifies culprit change precisely ۰
	- Avoids divide-and-conquer and tribal knowledge  $\circ$
- Lower compute costs using fine grained dependencies ۰
- Keeps the build green by reducing time to fix breaks
- Accepted enthusiastically by product teams
- Enables teams to ship with fast iteration times
	- Supports submit-to-production times of less than 36  $\circ$ hours for some projects

Google Confidential and Proprietary

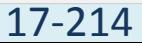

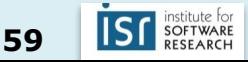

#### Google Costs

- Requires enormous investment in compute resources (it helps to be at Google) grows in proportion to:
	- Submission rate  $\mathcal{O}$
	- Average build + test time  $\circ$
	- Variants (debug, opt, valgrind, etc.)  $\circ$
	- Increasing dependencies on core libraries  $\circ$
	- **Branches**  $\circ$
- Requires updating dependencies on each change
	- Takes time to update delays start of testing  $\circ$

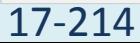

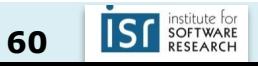

#### Which tests to run?

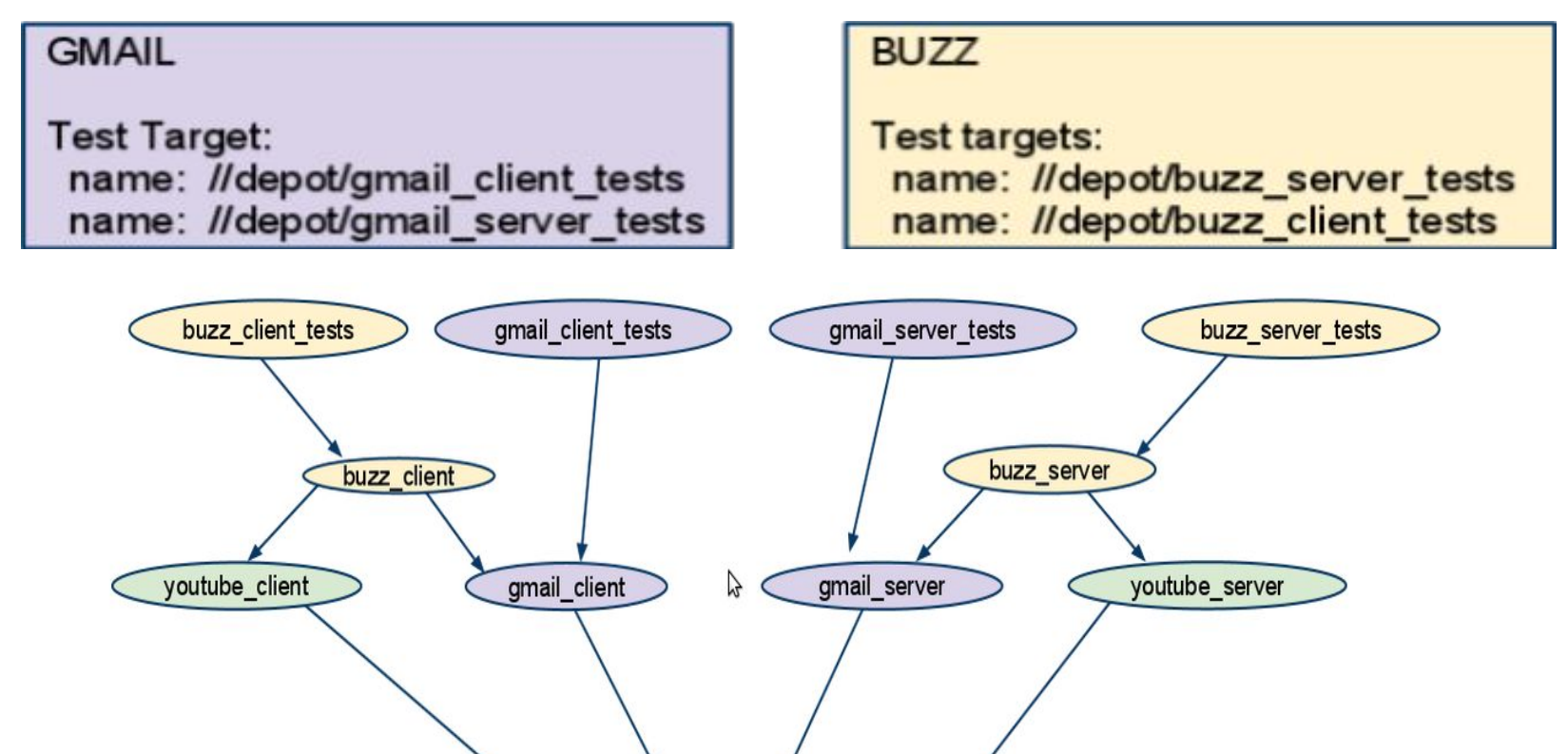

common\_collections\_util

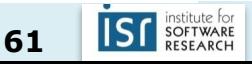

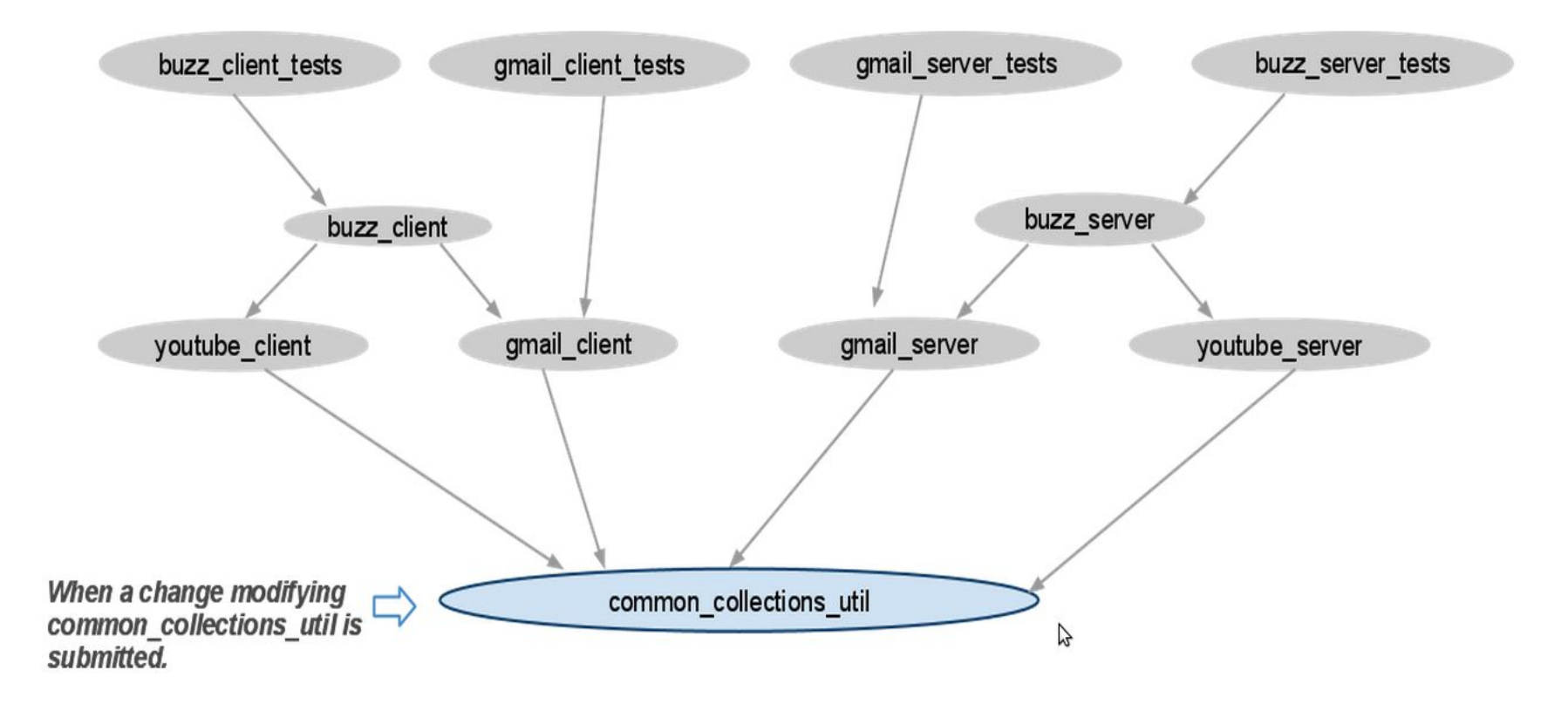

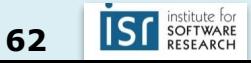

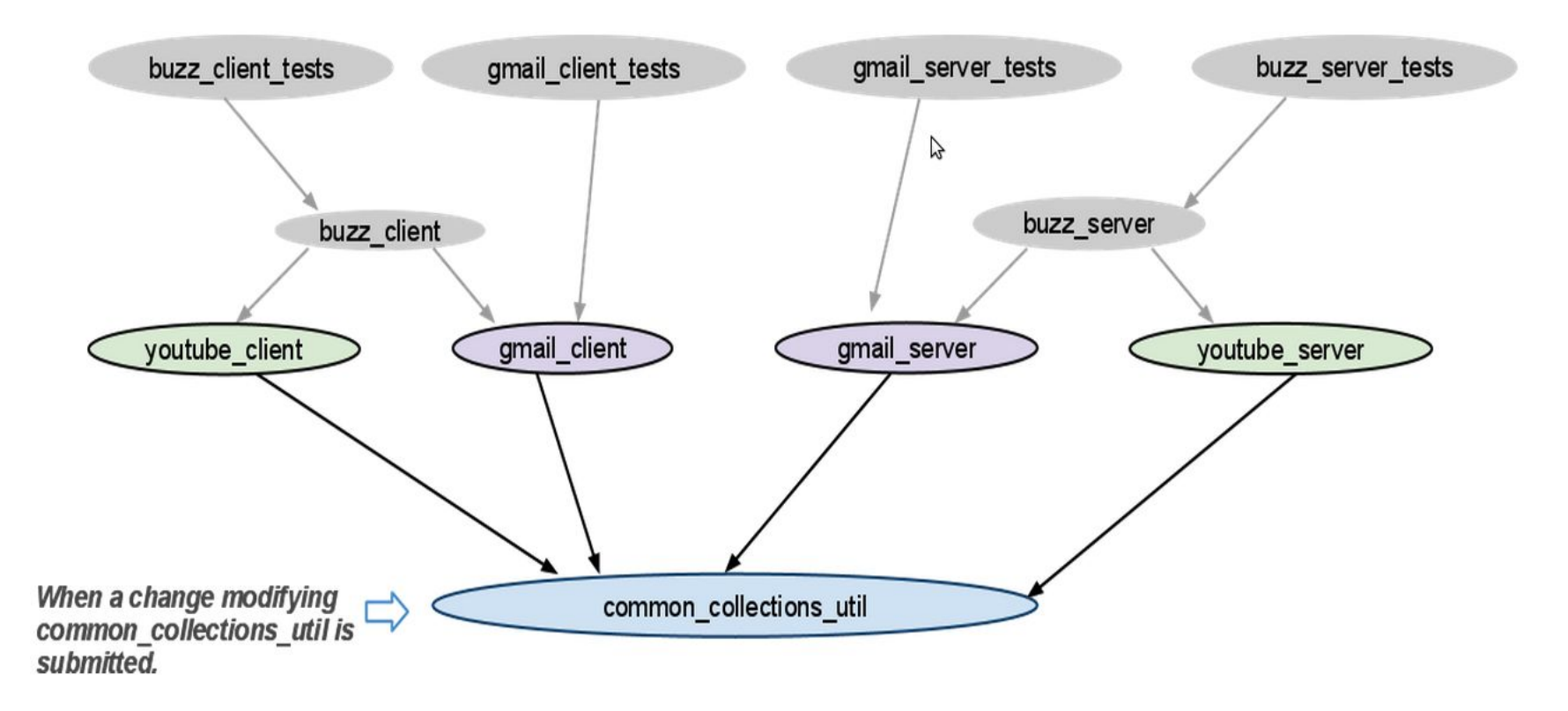

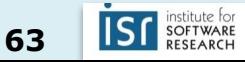

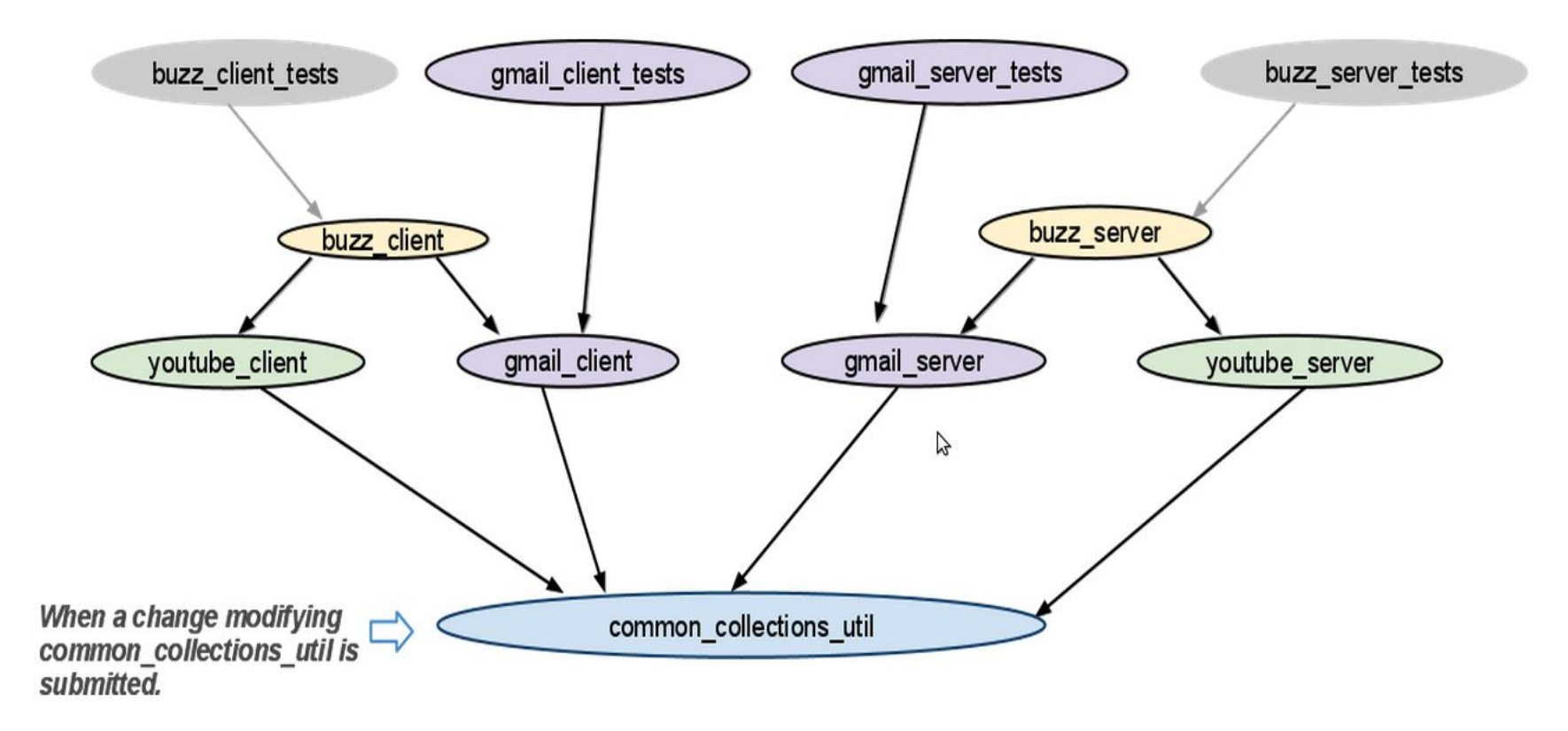

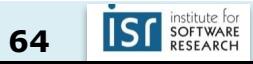

All tests are affected! Both Gmail and Buzz projects need to be updated

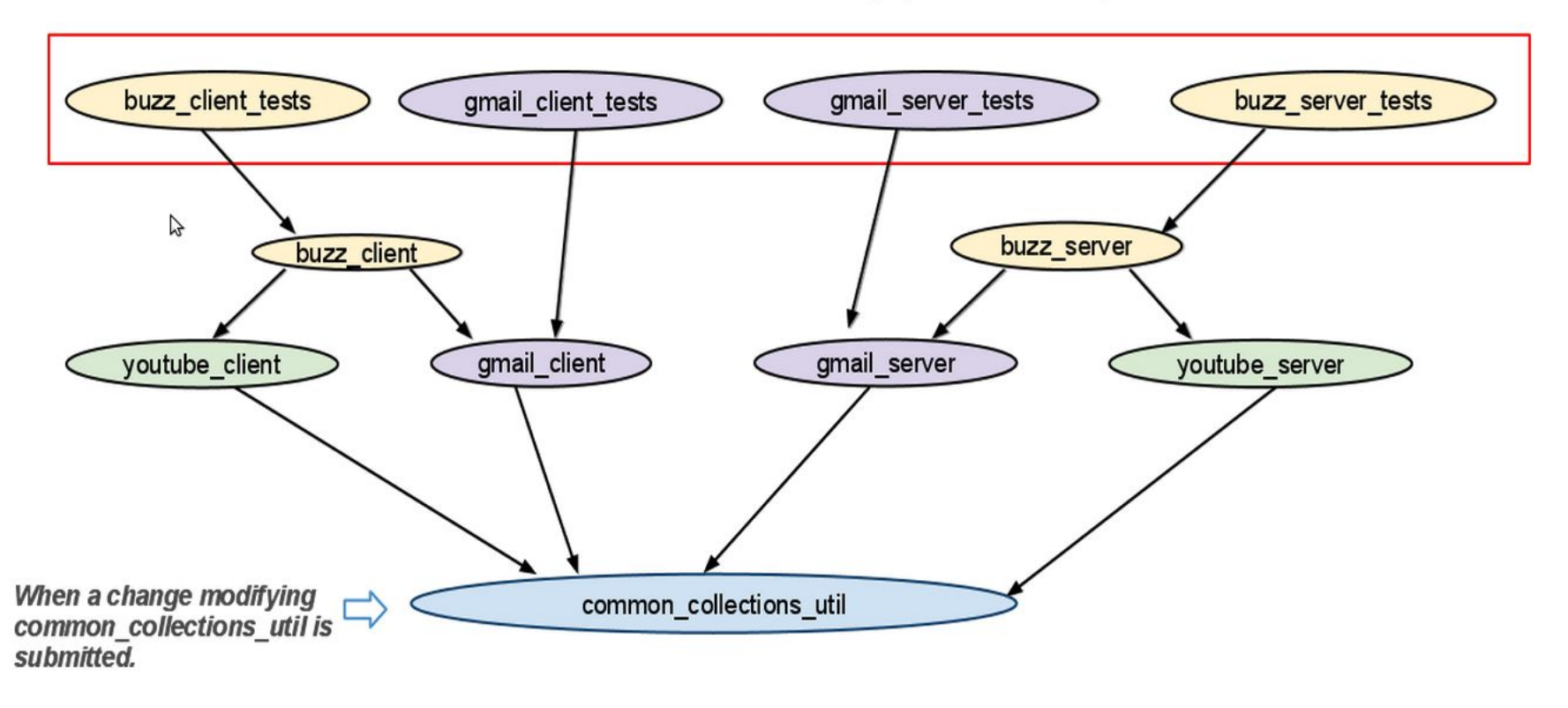

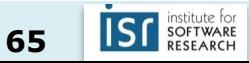

### Scenario 2: a change modifies the youtube client

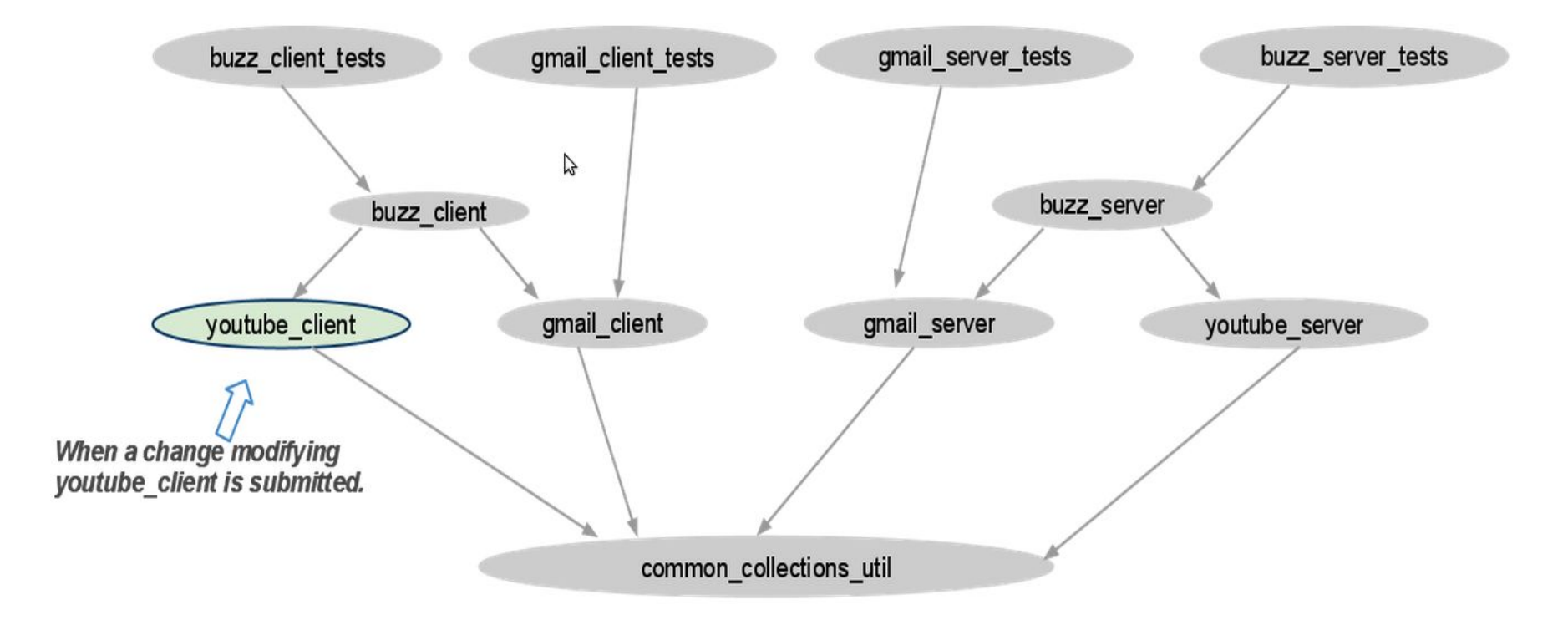

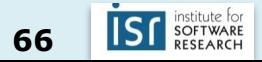

### Scenario 2: a change modifies the youtube client

Only buzz\_client\_tests are run and only Buzz project needs to be updated.

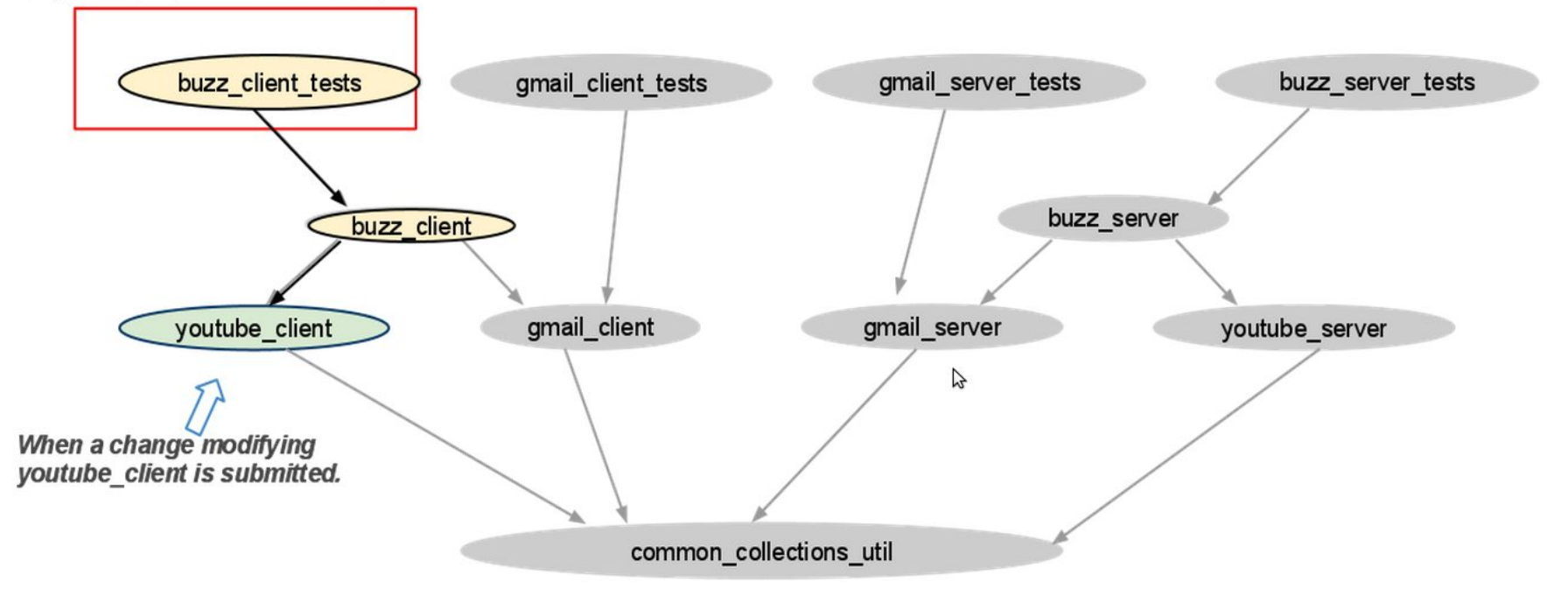

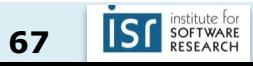

- Problem: even git can get slow at Facebook scale
	- 1M+ source control commands run per day
	- 100K+ commits per week

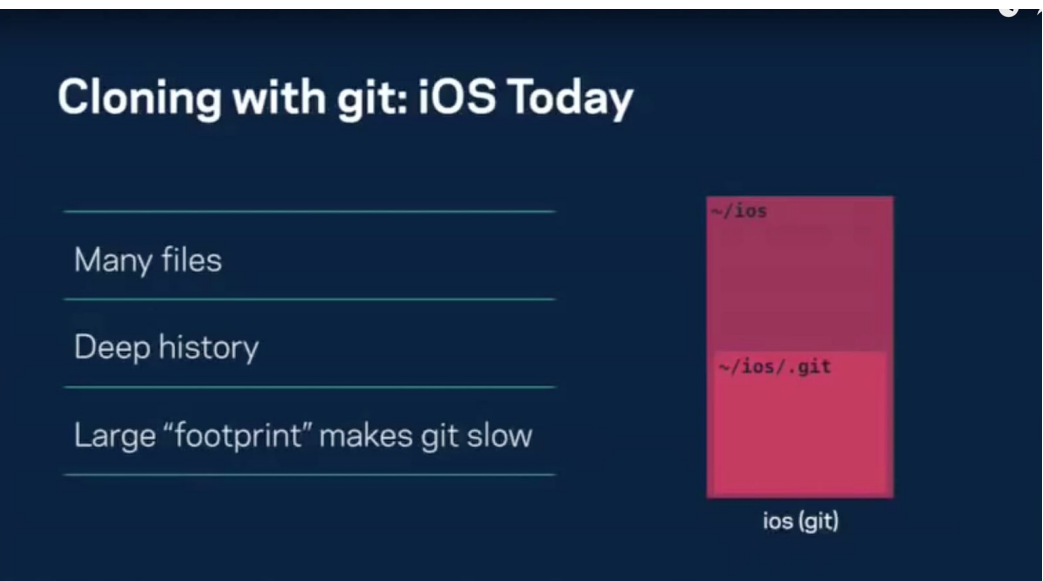

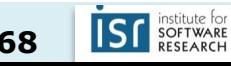

• Solution: redesign version control

**Enter Mercurial: Sparse Checkouts** 

Work on only the files you need.

Build system knows how to check out more.

#### **Enter Mercurial: Shallow History**

Work locally without complete history.

Need more history? Downloaded automatically on demand.

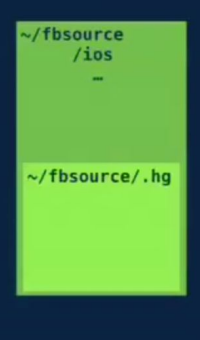

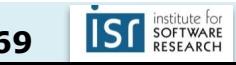

- Solution: redesign version control
	- Query build system's file monitor, Watchman, to see which files have changed

- Solution: redesign version control
	- Query build system's file monitor, Watchman, to see which files have changed → **5x faster "status" command**

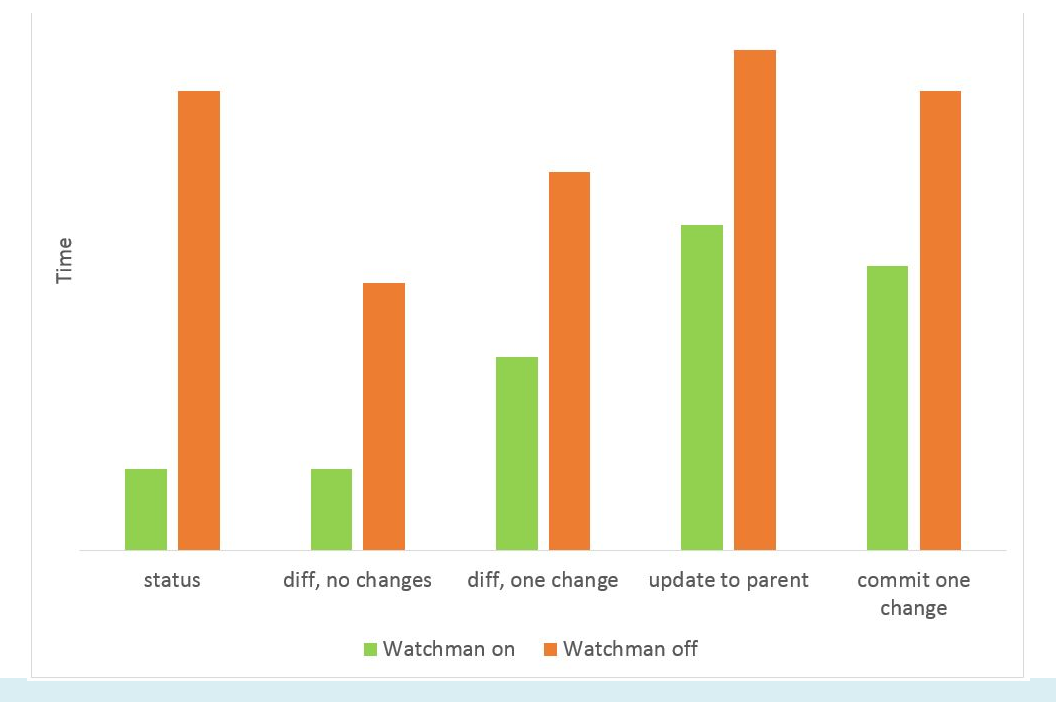

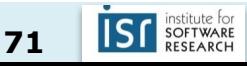

- Solution: redesign version control
	- Sparse checkouts??? (remember, git is a distributed VCS)
### 3b. Version control

- Solution: redesign version control
	- Sparse checkouts:
	- Change the clone and pull commands to download only the commit metadata, while omitting all file changes (the bulk of the download)
	- When a user performs an operation that needs the contents of files (such as checkout), download the file contents on demand using existing memcache infrastructure

### 3b. Version control

- Solution: redesign version control
	- Sparse checkouts → **10x faster clones and pulls**
	- Change the clone and pull commands to download only the commit metadata, while omitting all file changes (the bulk of the download)
	- When a user performs an operation that needs the contents of files (such as

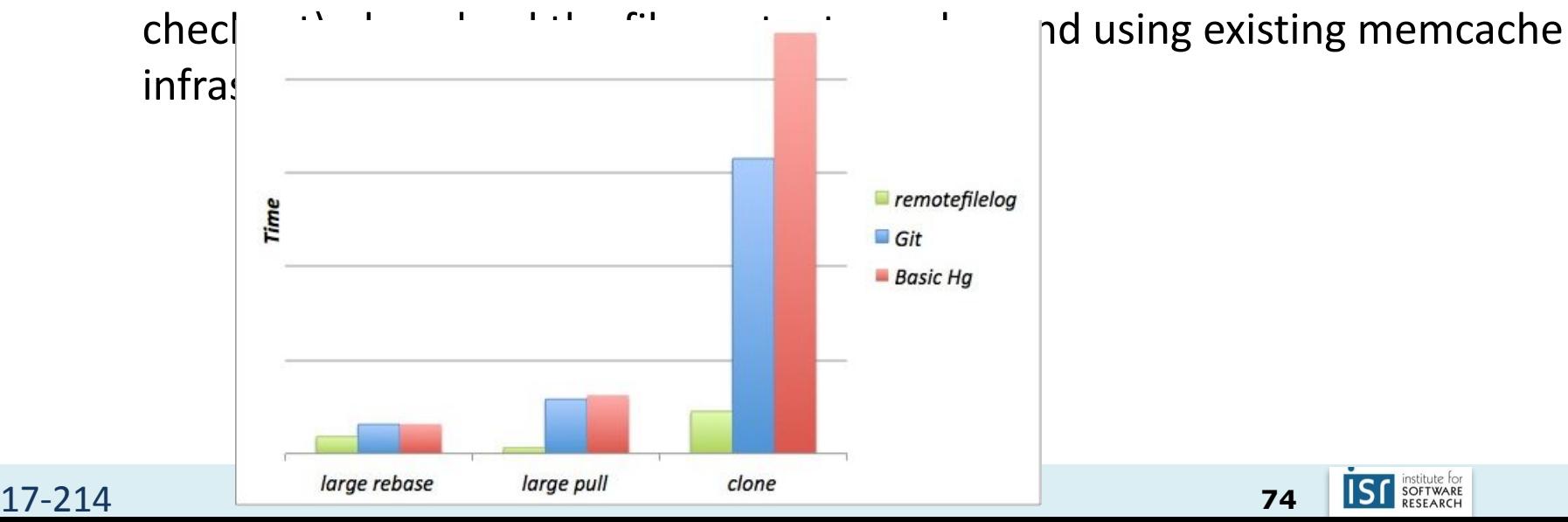

### 4. Monolithic repository

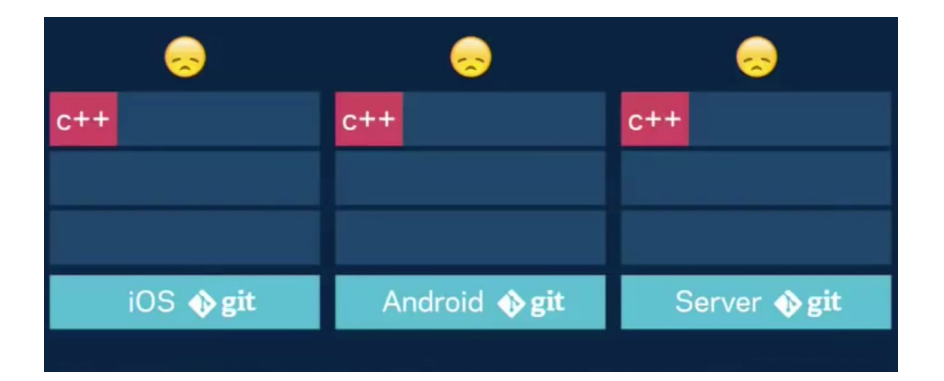

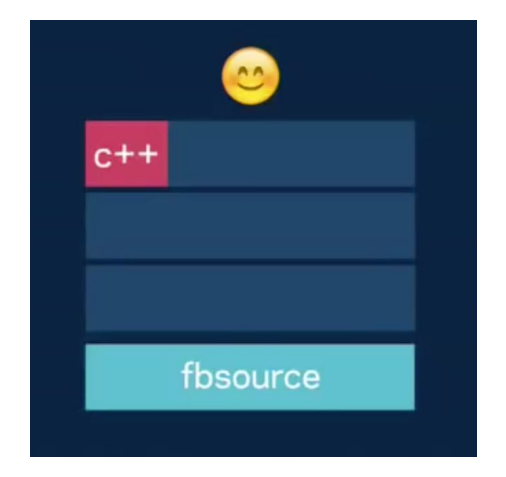

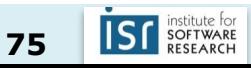

#### 17-214 **<sup>75</sup>**

## Monolithic repository  $-$  no major use of branches for development

## **Trunk-based development**

Combined with a centralized repository, this defines the monolithic model

- Piper users work at "head", a consistent view of the codebase
- All changes are made to the repository in a single, serial ordering
- There is no significant use of branching for development
- Release branches are cut from a specific revision of the repository

release branch

cherry pick

trunk / mainline

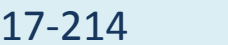

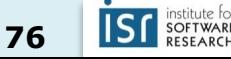

#### Did it work? Yes. Sustained productivity at Facebook

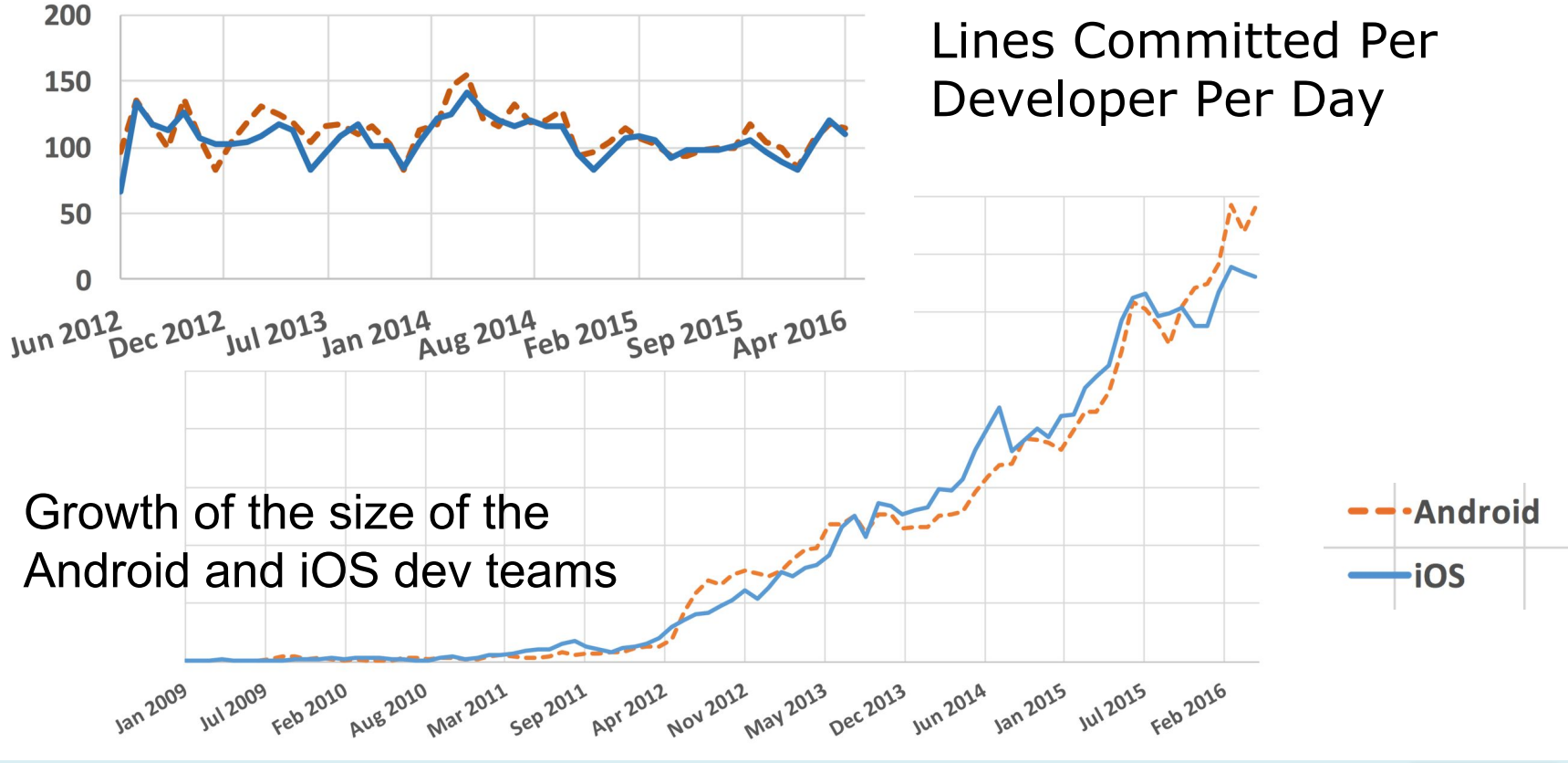

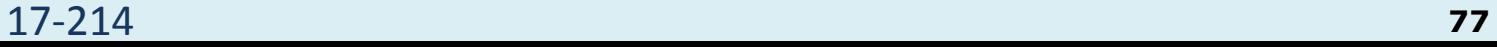

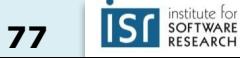

#### to be continued ...

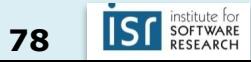

# MONOREPO VS MANY REPOS

### A recent history of code organization

- A single team with a monolithic application in a single repository
- Multiple teams with many separate applications in many separate repositories
- Multiple teams with many separate applications **microservices** in many separate repositories
- A single team with many microservices in many repositories
- Many teams with many applications in one big **Monorepo**

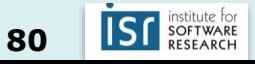

…

…

A single version control repository containing multiple

- $\triangleright$  projects
- applications Þ
- libraries,

often using a common build system.

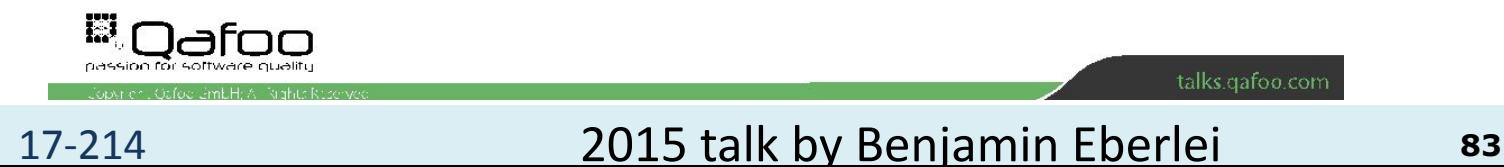

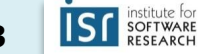

#### Monorepos in industry

#### Google (computer science version)

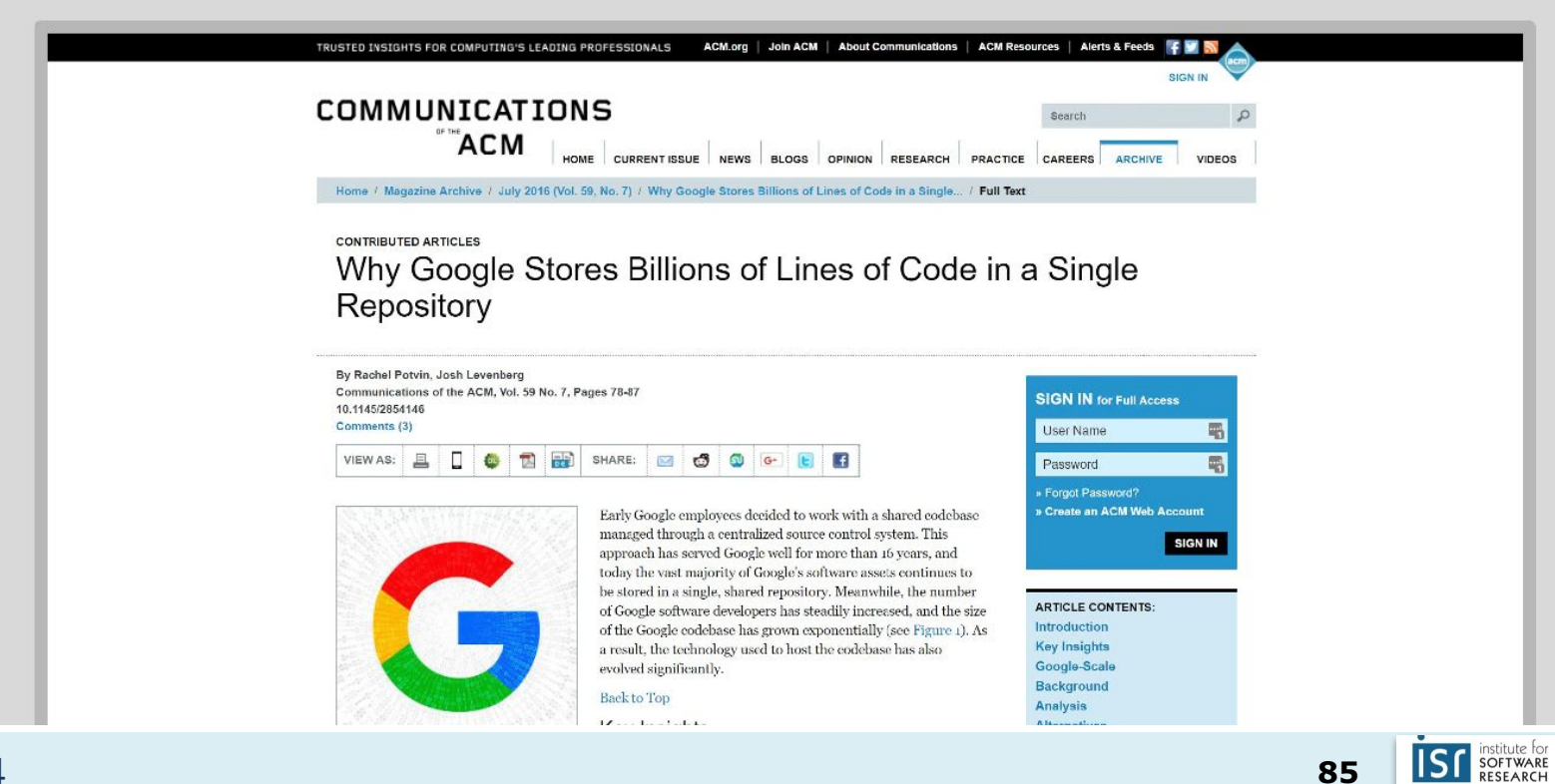

#### Monorepos in industry

#### **Scaling Mercurial at Facebook**

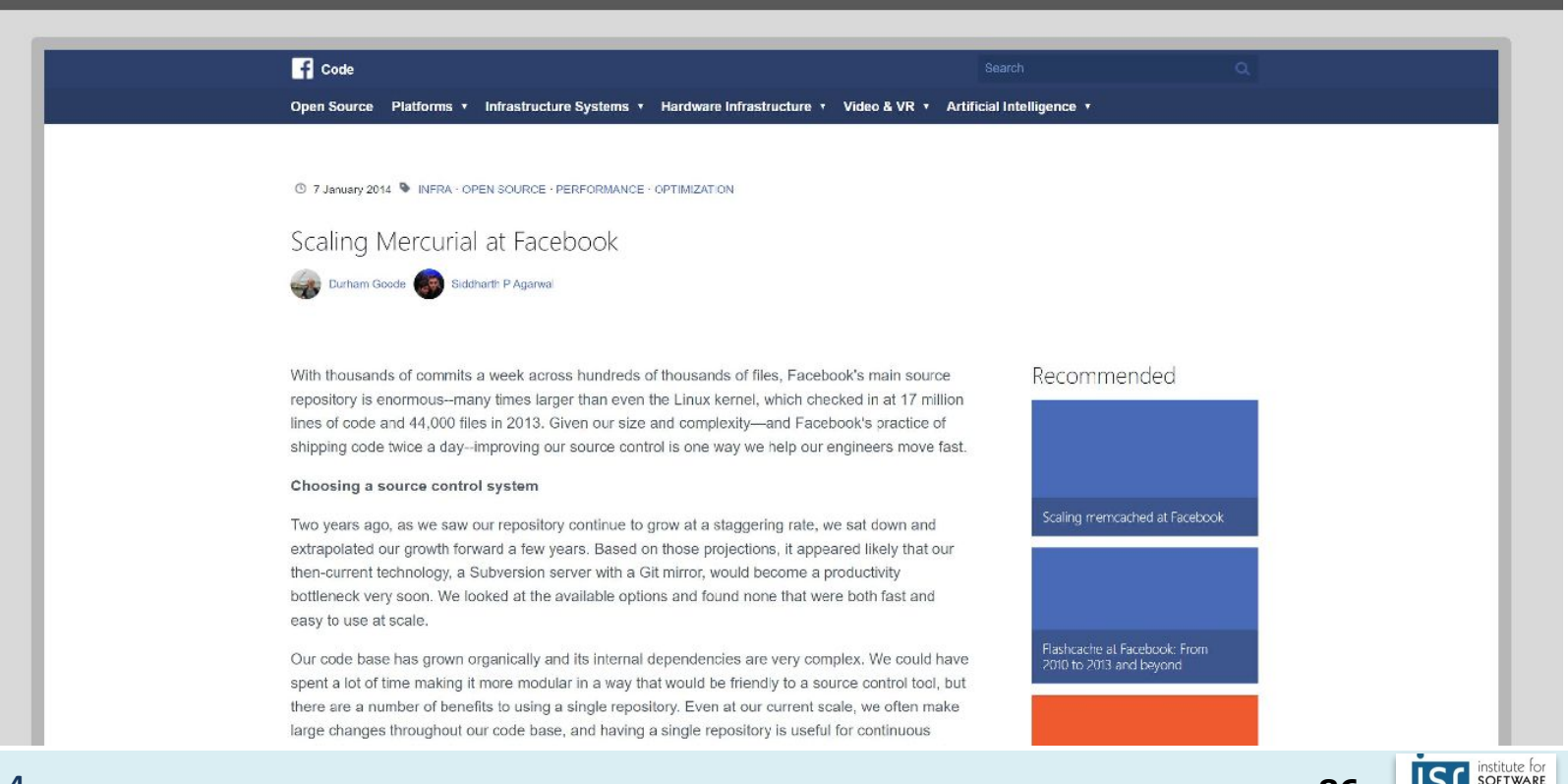

86

#### Monorepos in industry

#### Microsoft claim the largest git repo on the planet

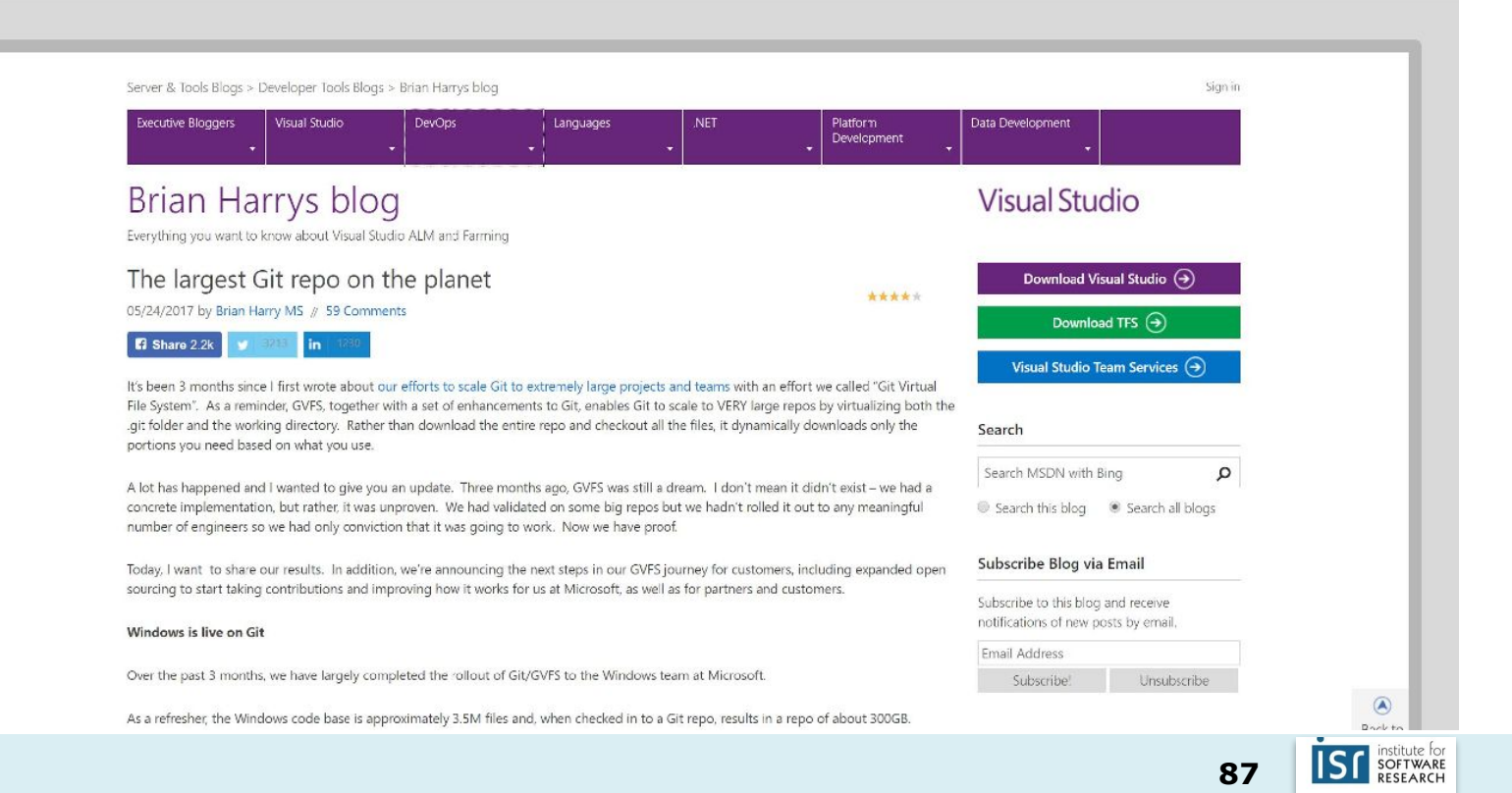

#### Monorepos in open-source

#### foresquare public monorepo

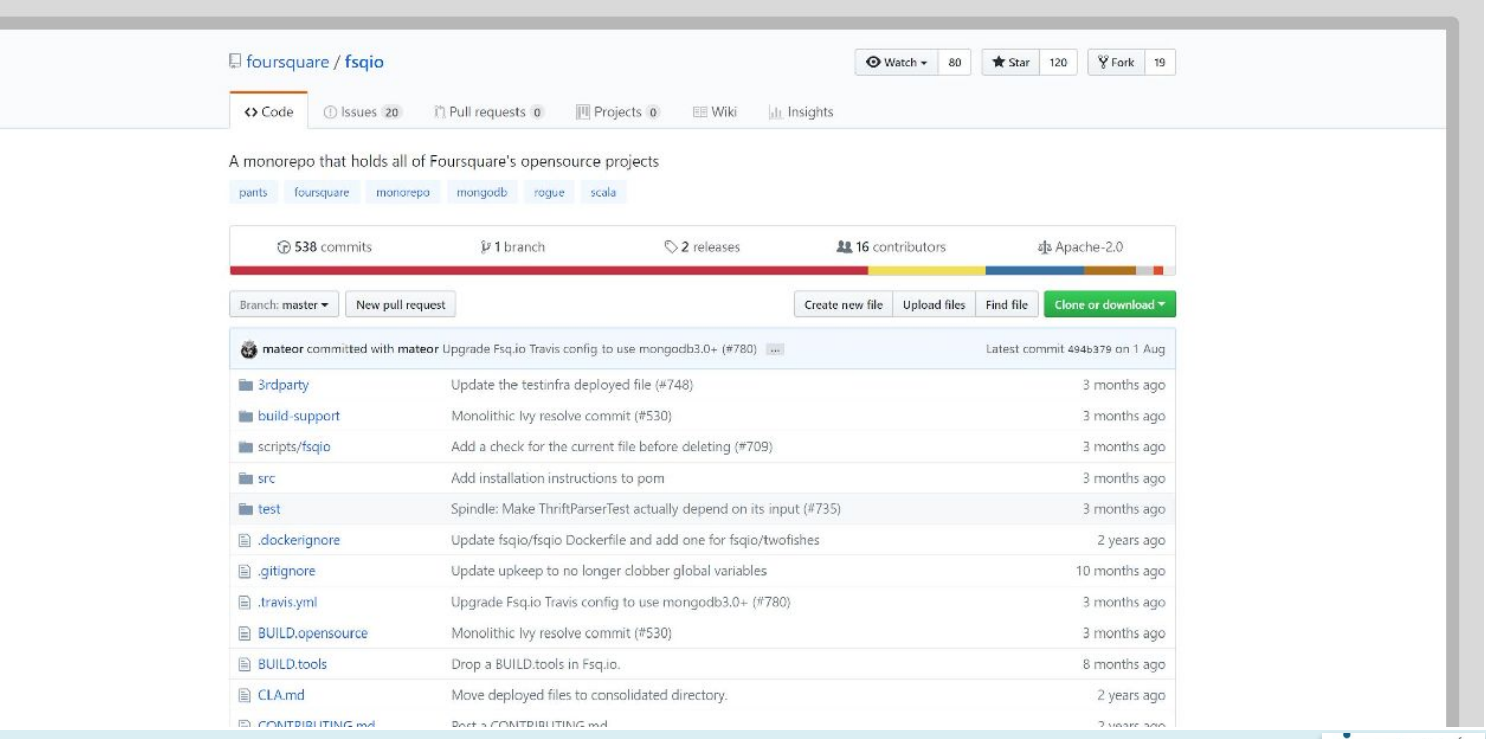

#### 17-214 **<sup>88</sup>** 2016 talk by FABIEN POTENCIER

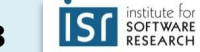

#### Monorepos in open-source

```
The s<sup>r</sup> Symfony monorepo
43 projects, 25 000 commits, and 400 000 LOC
https://github.com/synfony/synfony
  Bridge/
      5 sub-projects
  Bundl e/
      5 sub-projects
  Component/
      33 independent sub-projects like Asset, Cache,
      CssSelector, Finder, Form HttpKernel, Ldap,
      Routing, Security, Serializer, Templating,
      Translation, Yam, ...
```
17-214 **<sup>89</sup>** 2016 talk by FABIEN POTENCIER

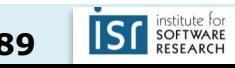

#### Common build system

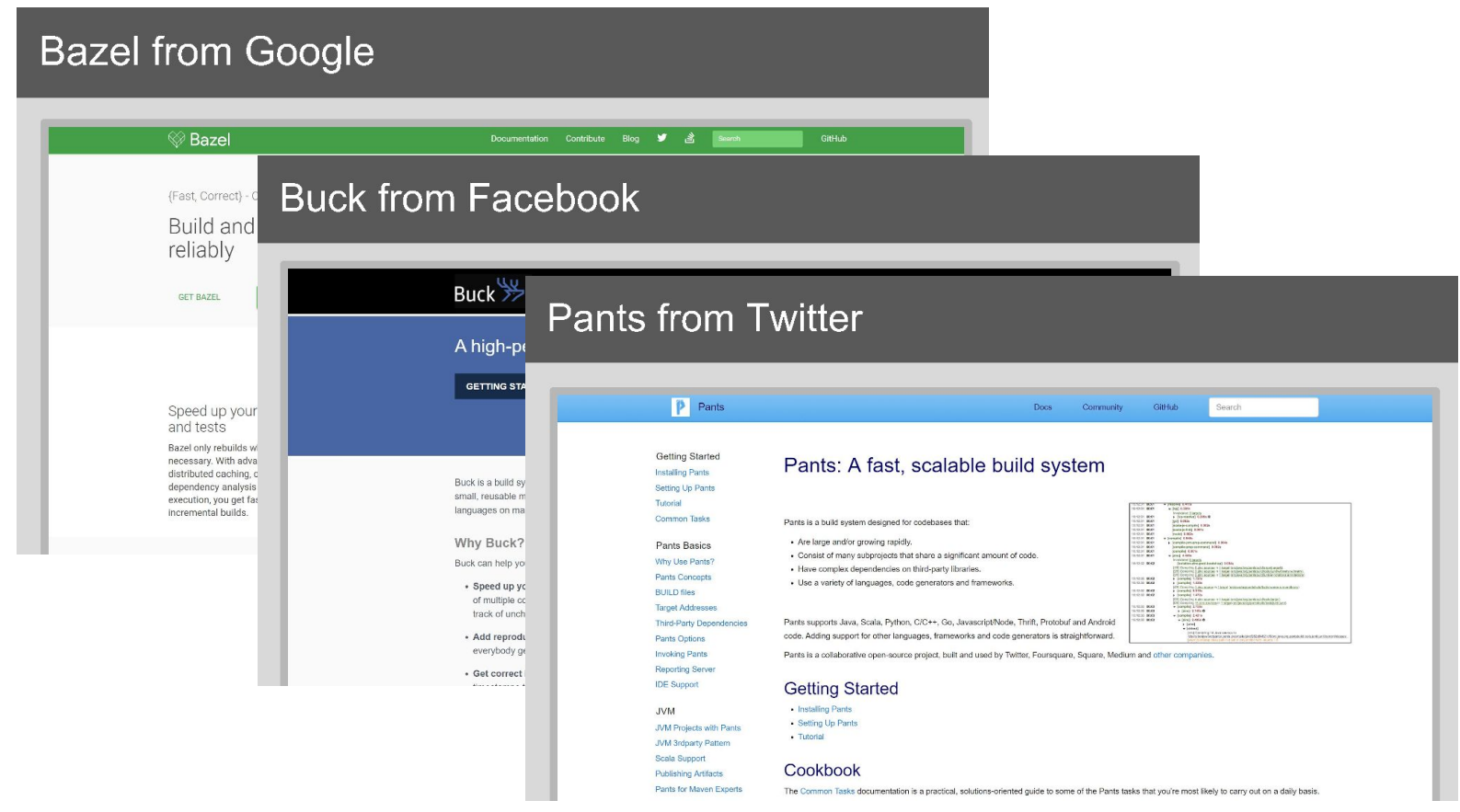

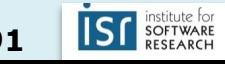

#### Some advantages of monorepos

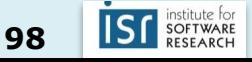

- Developers can read and explore the whole codebase Þ
- $\triangleright$  grep, IDEs and other tools can search the whole codebase
- IDEs can offer auto-completion for the whole codebase  $\mathbf{p}_\text{c}$
- $\triangleright$  Code Browsers can links between all artifacts in the codebase

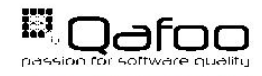

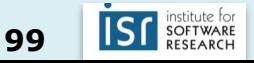

Almost zero cost in introducing a new library

- Extract library code into a new directory/component  $\blacktriangleright$
- $\blacktriangleright$  Use library in other components
- $\blacktriangleright$  Profit!

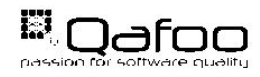

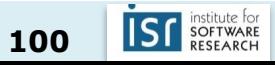

#### Allow large scale refactorings with one single, atomic, history-preserving commit

- $\blacktriangleright$  Extract Library/Component
- Rename Functions/Methods/Components  $\mathbb{R}^2$
- $\triangleright$  Housekeeping (phpcs-fixer, Namespacing, ...)

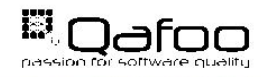

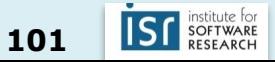

#### Another refactoring example

- Make large backward incompatible changes easily... especially if they span different parts of the project
- For example, old APIs can be removed with confidence
	- Change an API endpoint code **and** all its usages in **all** projects in **one**  pull request

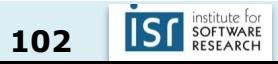

#### Some more advantages

- Easy continuous integration and code review for changes spanning several projects
- (Internal) dependency management is a non-issue
- Less context switching for developers
- Code more reusable in other contexts
- Access control is easy

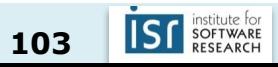

#### Some downsides

- Require collective responsibility for team and developers
- Require trunk-based development
	- Feature toggles are technical debt (recall financial services example)
- Force you to have only one version of everything
- Scalability requirements for the repository
- Can be hard to deal with updates around things like security issues
- Build and test bloat without very smart build system
- Slow VCS without very smart system
- Permissions?

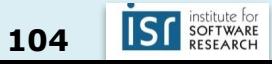

# **Summary**

- Version control has many advantages
	- History, traceability, versioning
	- Collaborative and parallel development
- Collaboration with branches
	- Different workflows
- From local to central to distributed version control

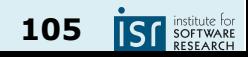

# **Summary**

- Configuration management
	- Treat infrastructure as code
	- Git is powerful
- Release management: versioning, branching, ...
- Software development at scale requires a lot of infrastructure
	- Version control, build managers, testing, continuous integration, deployment, …
- It's hard to scale development
	- Move towards heavy automation (DevOps)
- Continuous deployment increasingly common
- Opportunities from quick release, testing in production, quick rollback

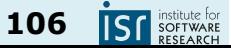